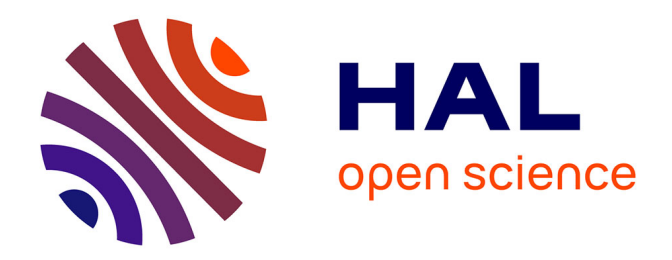

## **Le BIM en Australie** Marina Trupin

## **To cite this version:**

Marina Trupin. Le BIM en Australie. Architecture, aménagement de l'espace. 2017. dumas-01806927

## **HAL Id: dumas-01806927 <https://dumas.ccsd.cnrs.fr/dumas-01806927>**

Submitted on 4 Jun 2018

**HAL** is a multi-disciplinary open access archive for the deposit and dissemination of scientific research documents, whether they are published or not. The documents may come from teaching and research institutions in France or abroad, or from public or private research centers.

L'archive ouverte pluridisciplinaire **HAL**, est destinée au dépôt et à la diffusion de documents scientifiques de niveau recherche, publiés ou non, émanant des établissements d'enseignement et de recherche français ou étrangers, des laboratoires publics ou privés.

## MARINA TRUPIN

ENSA TOULOUSE QUT BRISBANE

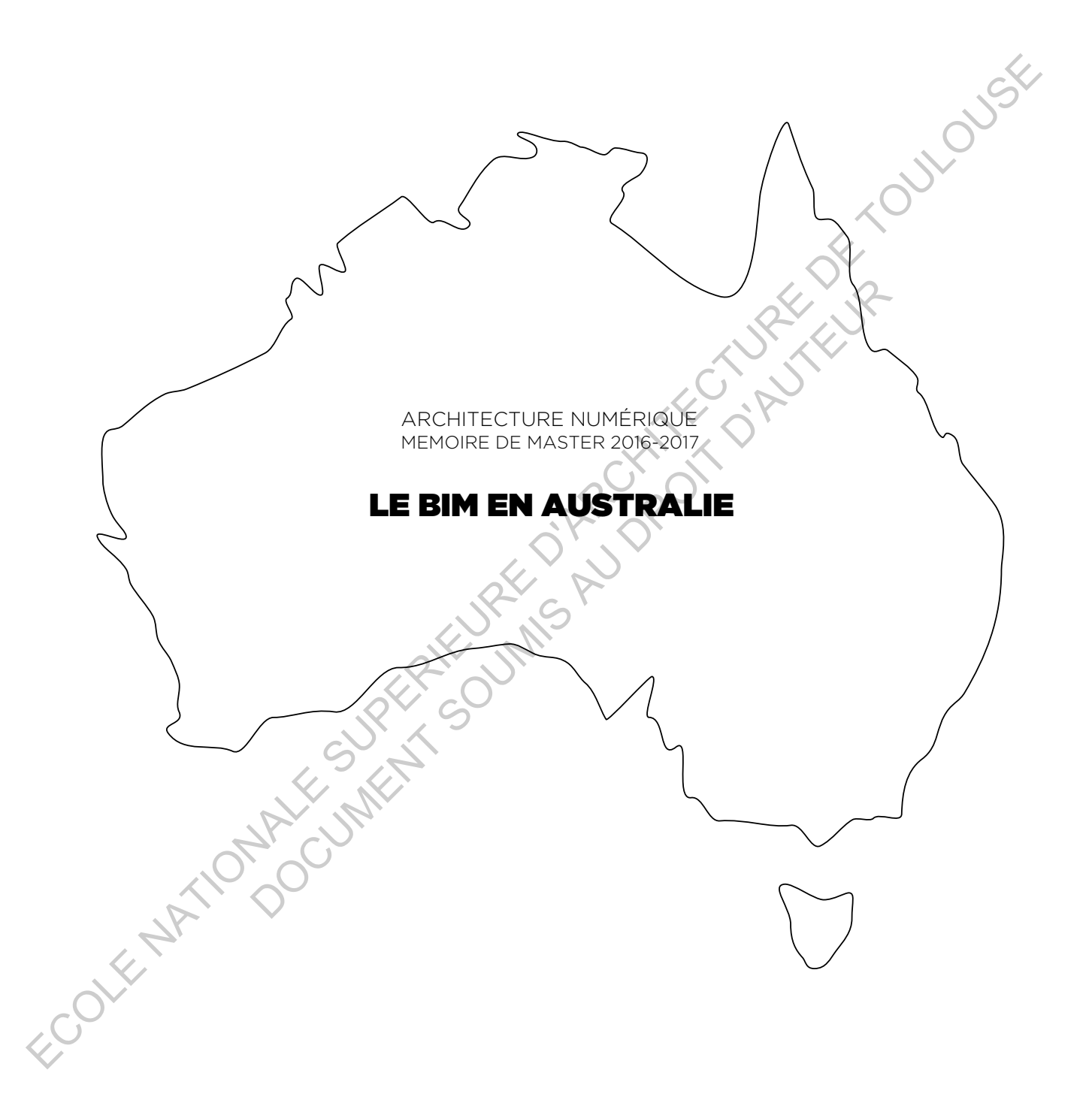

Tuteurs : SANDRA MARQUES JEAN-PIERRE GOULETTE

BERNARD FERRIES

11 JANVIER 2017

SOMMAIRE

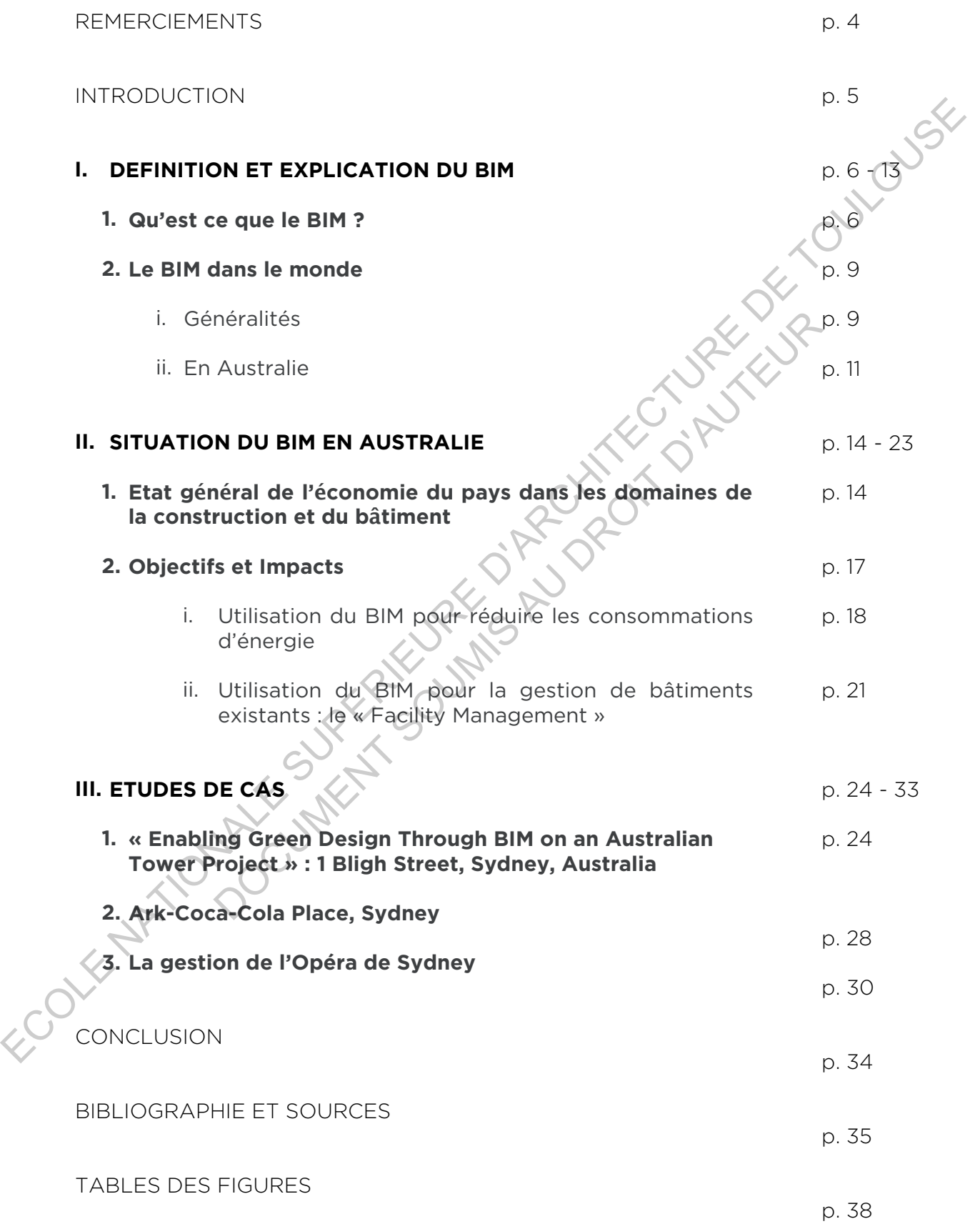

## REMERCIEMENTS

Un grand merci à mes professeurs Sandra Marques et Jean-Pierre Goulette qui ont eu la patience et la gentillesse de me relire et de me guider dans la rédaction de ce mémoire, même à plus de 16 000 kilomètres de distance.

Je tiens aussi à remercier Bernard Ferries pour son implication dans le séminaire Architectures Numériques.

Un remerciement tout particulier également au Professeur Robin Rodgermuller, enseignant (Professor of Virtual Design and Construction Science and Engineering Faculty, Civil Engineering and The Built Environment, Construction and Project Management) et chercheur à la Queensland University of Technology, pour m'avoir accueillie dans les locaux réservés aux doctorants, m'avoir accordé de son temps, et m'avoir fait partager sa passion, son expérience et son expertise dans les domaines du *Building Information Modelling*, du *Parametric Geometry Modelling* et du *IT Systems to support building design and construction* lors de ma mobilité en Australie. Je tiens aussi à remetier Bernard Farries pour son implication dans le séminaire<br>Architectures Numériques.<br>Un remetientent tu particulier également au Professeur Robin Rodgermuller, enègenant<br>(Professor of Virtual Design a DOCUMENT SOUMIS AU DROIT AND DROIT AND DROIT AND DRUG TO CONTROL ON THE CONTROL OF THE CONTROL OF THE CONTROL OF THE CONTROL OF THE CONTROL OF THE CONTROL OF THE CONTROL OF THE CONTROL OF THE CONTROL OF THE CONTROL OF THE

## INTRODUCTION

La réflexion qui a conduit à l'objet de ce mémoire est née de la combinaison des deux semestres de ma première année de master. Deux semestres aux antipodes l'un de l'autre mais reliés par une même logique numérique.

Le premier, à l'ENSA de Toulouse, au cours duquel j'ai participé au séminaire « Architecture Numérique », le second, en mobilité en Australie, à Brisbane, étudiant à la Queensland University of Technology (QUT) au sein de laquelle enseigne un expert du design et de la conception virtuels.

L'architecture paramétrique et les nouvelles pratiques de projet dans la conception architecturale sont des sujets qui m'interpellent depuis le début de mon parcours et j'étais très curieuse de pouvoir mieux les comprendre afin de mieux appréhender l'avenir de l'industrie de la construction

L'Australie est actuellement en pleine évolution dans ces domaines et j'étais à la fois animée par l'envie de mettre à profit les connaissances acquises au 1er semestre et le désir de les développer et mieux connaitre cette pratique de l'architecture collaborative et participative au travers du modèle australien.

Beaucoup d'études et de rapports font le bilan de la situation et décrivent l'évolution de l'émergence et de l'utilisation du BIM en Océanie. Sur place, j'ai pu consulter de nombreux documents sur le sujet disponibles à la bibliothèque de l'Université et je me suis également informée des chercheurs présents sur le territoire australien espérant avoir la possibilité d'en rencontrer.

Cette investigation m'a amenée à porter mon analyse sur deux axes principaux particulièrement récurrents au cours de mes recherches :

- L'apport du BIM dans la transition écologique et énergétique

 - L'utilisation du BIM au cours de la phase d'exploitation du bâtiment : outil incontournable du Facility Management ?

Ces thématiques seront aussi développées au travers de trois études de cas dans la dernière partie de ce mémoire.

Un changement radical s'opère depuis plusieurs années autour de la réflexion, de la conception et de la construction dans les domaines du bâtiment. Les enjeux sont nombreux dans la mesure où les utilisateurs de cette nouvelle façon de développer un projet évoluent dans différentes disciplines, travaillant sur les diverses étapes dans le cycle de vie du projet, intégrant la technologie, incluant la la compatibilité des logiciels avec des problématiques telles que les ressources humaines et l'interopérabilité. l'interopérabilité. Generale et al. andere variable auxilions de la conserve de la conserve de la conserve de la conserve de la conserve de la conserve de la conserve de la conserve de la conserve de la conserve de la conserve de la conserve de de la rapport de la rapport de la situation et de la rapport de la rapport de la rapport de la rapport de la rapport de la rapport de la rapport de la rapport de la rapport de la rapport de la rapport de la rapport de l

Bertrand Delcambre affirme en décembre 2014 dans *Mission* numérique du bâtiment : « A l'international, les initiatives visant à développer le BIM sont de plus en plus nombreuses. Elles constituent un contexte favorable pour accélérer sa diffusion en France. Elles invitent également à agir sans tarder pour éviter d'accentuer les retards par rapport aux concurrents et pour faire en sorte que les entreprises françaises en bénéficient dans la compétition internationale. »

En effet, l'utilisation du « Building Information Modelling » (BIM) se développe rapidement au travers du design global et de l'industrie de la construction, et les architectes, ingénieurs, entrepreneurs et propriétaires d'Australie et de la Nouvelle-Zélande ne dérogent pas à cette tendance internationale.

Aujourd'hui, l'Australie est l'une des nations leader dans le monde concernant le Building Information Modelling, planifiant de le développer plus encore de façon à accélérer son évolution et son perfectionnement. perfectionnement.

Découvrons comment l'Australie procède aujourd'hui pour développer et accélérer le processus d'adhésion au BIM et quelles sont ses priorités ? **HERRIT** 

5

*Figure n°1* 

*Croquis de l'Opéra de Sydney* 

## **I. DEFINITION ET EXPLICATION DU BIM**

Aujourd'hui nous évoluons dans un univers tridimensionnel où la présence de la 3D est omniprésente dans beaucoup de domaines d'activités. Notre monde s'engage même dans la quatrième ou cinquième dimension si la temporalité ou le budget le permettent. Dans ce sens, il est aujourd'hui possible d'étendre les recherches et les projets à une dimension « n ». De récentes avancées technologiques ont permis à l'Architecture, l'Ingénierie et l'Industrie de la Construction (AIC) de rester au contact de ce monde technologiques ont permis à l'Architecture, l'Ingénierie et l'Industrie de la Construction (AIC) de rester au contact de ce monde multidimensionnel.

L'outil qui a permis cette avancée est le BIM : **Building Information Modelling**.

## **1. Qu'est ce que le BIM ?**

Le BIM peut se définir comme une approche novatrice de la conception, de la construction et de la gestion des bâtiments, maintenant en développement depuis de nombreuses années, introduite par Autodesk en 2002 - bien que le concept ainsi que les technologies derrière cet acronyme datent de 1975, d'après les recherches de Chuck Eastman. Il est considéré actuellement comme étant l'excellence en matière de restitution de projet au sein de l'industrie de l'AIC et a un véritable potentiel à la révolutionner. Cette révolution est déjà en marche !

Expliqué simplement, le BIM peut être décrit comme la représentation numérique des caractéristiques physiques et fonctionnelles d'un projet. Il représente bien plus que de la simple conception 3D - le BIM est une ressource de connaissances partagées sur un projet formant une base fiable pour les décisions tout au long de son cycle de vie.

C'est un processus impliquant une organisation, une gestion des représentations digitales des caractéristiques physiques et fonctionnelles d'un projet. La maquette qui en résulte devient une ressource de connaissances à partager pour aider à prendre des décisions dès les premières étapes du projet, à travers son design, sa construction, sa vie opérationnelle et même jusqu'à son éventuelle démolition. Cela implique donc un effort de coordination de la part de tous les consultants associés au sein d'une seule et même maquette détaillée dans laquelle sont intégrés tous les éléments requis pour un projet de bâtiment. including quasar of la primaris Tackette Leading (The internal control of the research and the control of the research and the system of the control of the system of the control of the system of the system of the system of éfinir comme une approche novatrice de la conception, de la construe<br>
enents, maintenant en développement depuis de nombreuses années, in<br>
2 - bien que le concept ainsi que les technologies derrière cet acronyn<br>
s'incenten

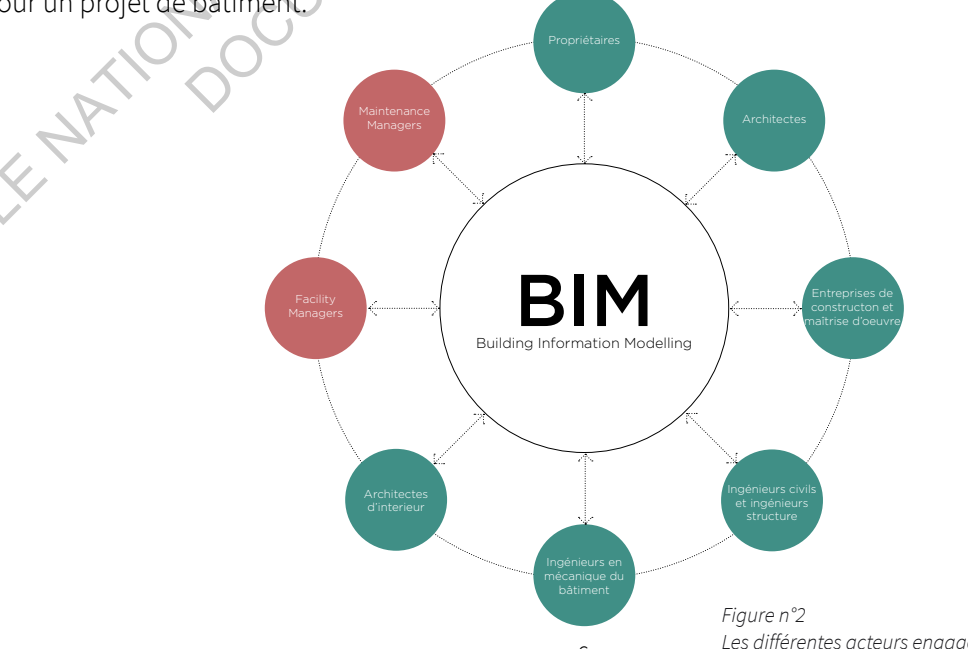

*Les différentes acteurs engagés sur un projet utilisant le BIM.*

Le BIM n'est pas une révolution à proprement dit dans les différents métiers mais il s'agit en premier lieu d'une évolution dans la méthode de travail et la collaboration qui en découle. C'est une évolution nécessaire, voir indispensable, pour répondre aux nouveaux enjeux de plus en plus complexes autour de la conception d'un bâtiment, et gérer les contraintes toujours plus importantes et présentes, grâce à un large partage d'informations fiables.

« Prendre la décision d'aller vers le BIM est de l'ordre de la vision globale du développement d'une entreprise car cela implique réorganisation et investissements. Il ne s'agit pas uniquement de changer d'outil de travail, de technologie : il s'agit également de changer sa façon de travailler et de collaborer. La motivation, l'implication et le soutien du directeur sont des ingrédients essentiels dans une telle démarche. Si le message vient d'en haut, il a toutes les chances d'être écouté. » - Le Moniteur, *Cahier Pratique*, mars 2014

La maquette numérique élaborée par le BIM se place comme une base de données spécifique aux installations construites. C'est donc une description numérique intégrée d'un bâtiment et de son site comprenant divers caractéristiques formelles, physiques et fonctionnelles des éléments qui la composent. Celle-ci est écrite par une géométrie en trois dimensions très précise, avec des attributs définissant la description détaillée d'une partie ou d'un élément du bâtiment et les relations établies avec les autres objets. mérique élaborée par le BIM se place comme une base de données spruites. C'est donc une description numérique intégrée d'un bâtiment entres caractéristiques formelles, physiques et fonctionnèlles des élément des dément des

Ce modèle numérique est en effet très riche puisque tous les objets de la maquette ont des propriétés et des interactions bien définies, sur lesquelles des informations utiles peuvent être dérivées par des simulations ou des calculs en utilisant les données du modèle. Il est par exemple possible d'effectuer une vérification du bon nombre de sorties, de calculer les cotes d'incendie ou d'établir un calcul des charges thermiques.

La principale différence entre le BIM et le CAD<sup>1</sup> en 2D est que ce dernier décrit un bâtiment par des vues en deux dimensions, toutes indépendantes les unes des autres. Ces vues sont dessinées, comme le sont conventionnellement les plans, les coupes et les élévations. La modification de l'une de ces vues nécessite la vérification de toutes les autres et leur mise à jour si nécessaire, un processus maladroit, susceptible d'erreurs, laborieux, et surtout chronophage. Les vues étant indépendantes les unes des autres, elles ne se mettent pas à jour automatiquement et simultanément si des changements sont opérés sur l'une d'elles. C'est aujourd'hui l'une des principales causes de mauvaise documentation. De plus, les données de ces dessins en 2D ne sont que des entités graphiques, à savoir les lignes, arcs de cercles ou courbes par exemple, contrairement à la sémantique intelligente des modèles BIM, où les objets sont paramétrés et définis en termes de parties et de systèmes de construction tels que les espaces, les murs, les poutres, les poteaux ou les pieux. e Premdre la décision d'alle vers le BM est de l'unite de la vision plabale du dévalopement d'architecture) de travaille d'uniter de l'uniter de l'uniter de l'uniter de l'uniter de l'uniter de l'uniter de l'uniter de l'un

Le BIM promet et fournit finalement beaucoup d'avantages comme source unique d'information de construction :

Les plans, coupes et élévations sont générés sous forme de "vues" à partir d'un seul modèle de conception. Ils sont donc toujours cohérents et s'adaptent simultanément.

<sup>&</sup>lt;sup>1</sup> CAD : Conception Assistée par Ordinateur - en français CAO.

- La coordination des objets de construction créés dans les différentes disciplines et réunis dans un seul modèle résout les affrontements entre les éléments de conception.
- Des programmes complets associés aux éléments (porte, fenêtre, pièce, équipement) du bâtiment sont facilement générés et maintenus à jour avec toutes les modifications apportées au modèle.
- La disponibilité d'un BIM unique permet de saisir des informations supplémentaires tout au long de la conception, du développement et de la construction d'un bâtiment, servant de dossier vivant pour les opérations et l'entretien tout au long de son cycle de vie.

## **Définition des niveaux de BIM**

On considère qu'il existe quatre niveaux de BIM qui se réfèrent aux niveaux de conformité allant de la non-collaboration jusqu'au travail entièrement collaboratif :

- Le niveau 0 indique qu'il n'y a pas de collaboration entre les différentes parties dans le processus de conception, de construction, d'entretien et d'exploitation. Les dessins CAO 2D sont utilisés et le matériel est partagé sur support papier ou par courrier électronique. Seule une minorité de l'industrie reste à ce stade.
- Le niveau 1 est encore relativement basique et comprend une combinaison de CAO 3D au stade conceptuel et de rédaction majoritairement 2D. Il peut y avoir un certain partage des données dans un environnement de données commun (CDE), mais il n'y a pas de collaboration entre les différentes disciplines et chacun gère ses propres données. La majorité de l'industrie est à ce stade.
- Le niveau 2 est une étape où tous les groupes utilisent les modèles CAO 3D, mais ne travaillant pas nécessairement sur un modèle partagé. Cependant, les données sont partagées entre les différentes parties. Il s'agit généralement d'un format de fichier commun, qui permet aux partenaires de combiner les données avec les leurs et de les interroger. C'est l'objectif minimal fixé par le gouvernement du Royaume-Royaume-Uni pour tous les travaux du secteur public achetés au niveau central depuis avril 2016. tiong de la conception, du développement et de la construction d'un bátiment, servant de<br> **Colection des niveaux de BIM** qui servéticent travailement de colectives.<br> **On considére qui exeste autre niveaux** de BIM qui serv I, de construction, d'entretien et d'exploitation. Les dessins CAO 2D sont<br>partagé sur support papier ou par courrier électronique. Seule une<br>e à ce stade.<br>st encore relativement basique et comprend une combinaison de CAO<br>
	- Le niveau 3, également connu sous le nom de Open BIM, signifie la pleine collaboration entre toutes les parties au travers d'un modèle de projet unique et partagé centralisé. Tout le monde peut accéder et modifier le même modèle, et il n'y a aucun risque d'informations contradictoires.

Le gouvernement du Royaume-Uni vise à ce que tous les projets du secteur public fonctionnent à ce dernier niveau entre 2016 et 2025 avec 2019 comme date cible.

## **2. Le BIM dans le monde**

## i. Généralités

Les technologies ont considérablement évolué cette dernière décennie. A titre d'exemples les smartphones, les tablettes ou réseaux sociaux (Facebook, Twitter, etc.). Ces technologies furent perturbatrices lors de leur adoption, et évoluèrent très rapidement jusqu'à devenir omniprésentes. Il peut être concevable que d'autres technologies, comme le BIM, puisse suivre une même évolution aussi rapide. Aux Etats-Unis, l'utilisation du BIM semble avoir augmenté de 28% à 47% entre 2007 et 2008. D'après *Building Information Modelling : an international survey*, il est possible qu'il y ait eu une augmentation similaire dans l'utilisation du BIM en Australie et dans d'autres pays depuis 2007.

Le BIM met en place de façon plus large et plus importante l'échange entre les différentes interfaces travaillant sur un même projet : mieux communiquer permet une meilleure efficacité dans l'avancement d'un projet. Cette permanente communication réduit considérablement les pertes de temps et limite les erreurs.

Comme il amène à de nouvelles méthodes de collaboration, la dynamique des équipes qui en résulte renouvèle son fonctionnement pour laisser place à de nouveaux statuts, de nouvelles responsabilités et un processus différent.

Une question subsiste cependant : que comprennent les professionnels du BIM et jusqu'à quel degrés utilisent-ils celui-ci ? Pour beaucoup, le BIM est considéré comme étant uniquement l'amélioration d'un plan 2D en développant un outil de conception de maquette 3D. Une sensibilisation de ces professionnels ainsi que de nombreuses formations sont mises en place pour développer et optimiser l'utilisation et la compréhension de cette nouvelle façon de travailler.

La planification de la gestion de la main-d'œuvre est importante. La gestion des personnes avec le BIM requiert le renforcement des aptitudes et des compétences car le BIM est un « mode de travail ». Il y a plus de travail d'équipe impliqué comparé aux méthodes classiques de collaboration. Il est nécéssaire que les personnes possèdent des compétences de haut niveau de réflexion et de communication ainsi que des compétences techniques pour travailler avec des modèles 3D et/ou 4D dans un environnement social collaboratif. per translation of the control of the matter of the matter of the system of the matter of the matter of the control of the system of the system of the system of the system of the system of the system of the system of the In même projet : mieux communiquer permet une méilleure effin projet. Cette permanente communication réduit considérablement la serreurs.<br>
Serreurs.<br>
Se de nouvelles méthodes de collaboration, la dynamique des équipes cont

Lors de tout processus de conception, l'équipe d'architectes doit suivre diverses options de conception jusqu'à ce que suffisamment d'informations soient disponibles pour qu'une sélection puisse être faite parmi elles. Par exemple, il peut être nécessaire de suivre un schéma de bureaux ouverts offrant une lumière naturelle d'une part et des vues avec une disposition plus partitionnée pour des raisons de programme et de confort environnemental d'autre part, bien avant la phase de documentation. Ces deux options pourraient ensuite être utilisées pour une analyse détaillée de la conception de la gestion de la lumière naturelle.

Un sondage américain (Dean 2007) montre que 70% de l'industrie AIC utilise le BIM, ou planifie de l'utiliser dans un futur proche.

Son utilisation peut varier selon différents cadres, objectifs et travaux. Le BIM actuel peut en effet fonctionner jusqu'à une dimension « n » de travaux. Une liste préliminaire de l'utilisation du BIM peut alors inclure :

- la visualisation du design
- une assistance au design, et bilan de la constructibilité
- la planification et l'utilisation du site
- la programmation et l'organisation (dimension 4D)
- l'estimation des coûts et donc du budget (dimension 5D)
- l'intégration des sous-traitants et fournisseurs
- la coordination des différents systèmes
- le travail sur le terrain et son suivi
- la préfabrication
- les opérations et la maintenance *(d'après Campbell 2007)*

Le Building Information Modelling pose cependant quelques questions telles que l'interopérabilité ou la production de données non pertinentes et d'un design intégré puisqu'il offre parfois moins de possibilités. Les logiciels qui permettent le processus BIM sont parfois critiqués dans le sens où ils peuvent limiter la diversité et l'imagination des créateurs au sein d'un projet, de même que subsiste également la problématique de la propriété intellectuelle et de la possession des données. ECOLE D'ARCHITECTURE D'ARCHITECTURE D'ARCHITECTURE DE L'ON DE SEUR bell 2007)<br>
mation Modelling pose cependant quelques questions telles que l'intero<br>
e données non pertinentes et d'un design intégré-puisqu'il offre parfo<br>
logiciels qui permettent le processus BIM sont parfois critiqués d

Le premier objet de discussion se trouve être l'interopérabilité des logiciels, puisque là où il y a du marché, il y a de la compétition. Des programmes tels que Autodesk Revit ou Graphisoft Archicad ont créé leurs propres types de fichiers, avec l'idée que si l'un des développeurs de logiciels développe un nouvel outil qui aurait des considérables bénéfices sur la compétition, les utilisateurs ne pourraient alors ouvrir leurs fichiers qu'avec le programme dédié et non un autre.

L'absence de compréhension des standards du BIM révèle que de multiples logiciels BIM peinent à produire des fichiers interopérables.

Malgré tout, le BIM reste un outil efficace. En effet, compte tenu de la multidisciplinarité et de l'interopérabilité de ce processus, il doit y avoir une source de données fournissant une intégration pratique et un accès aux informations pertinentes. Le Building Information Modelling est en effet une démarche novatrice de la conception et de la construction comprenant toutes les données graphiques et linguistiques de construction pour la conception et les détails d'un projet facilitant ainsi l'échange d'informations entre les différentes phases opérationnelles.

Malheureusement, comme toute technologie, le BIM peut également présenter quelques désavantages. Ces inconvénients sont principalement identifiés dans la phase de conception et de construction du cycle de vie des projets construits et sont essentiellement liés aux différences entre les métiers d'architectes et d'ingénieurs.

Bien que tous les avantages soient applicables pour la phase de conception et de construction, la phase de maintenance et de désaffectation bénéficie le plus du gain de temps et de l'utilité, d'une meilleure qualité des données et de leur visualisation.

Voici un exemple des éventuels inconvénients souvent cités par les novices :

- une seule maquette numérique détaillée : le BIM n'autorise pas d'autres options de conception, ainsi la possibilité d'autres éventuels scénarios offrant de nouvelles possibilités n'est pas possible.
- l'interopérabilité : une norme de logiciel est requise et les entreprises disposent déjà de leur propre logiciel. L'utilisation du BIM nécessite que chaque entreprise change pour un même outil tout au long de l'ensemble du processus du projet.
- plus de travail pour le concepteur : pour que le BIM soit employé dans la « forme optimale », le concepteur doit créer le modèle que l'on pourrait qualifier de riche. Le dessin de cette maquette doit être quelque chose qui formera les bases d'une analyse complète du système. Cela signifie une demande de travail beaucoup plus conséquente pour le concepteur.
- la taille et la complexité du BIM : la taille importante d'un projet BIM nécessite différents moyens de partage de données et l'accès en temps réel dans cette base de données requiert un accès Internet à large bande, ainsi que la sécurité des données en cours de traitement.<br>En Australie

## ii. En Australie

Le BIM est devenu de plus en plus populaire dans l'industrie de la construction australienne. Pour les projets ayant utilisé le BIM, les avantages ont été substantiels. Des économies de temps et de coûts et une gestion améliorée ont été fréquemment citées dans des rapports ou interview comme quelquesuns des principaux avantages découlant de l'emploi du BIM.

Bien que le marché australien de la construction ait généralement démontré un enthousiasme croissant pour son utilisation, la majorité du marché utilise encore les formes plus élémentaires du BIM. L'utilisation plus complexe et intégrée n'est pas encore communément employé à ce jour. Selon le AECOM Blue Book 2013, le marché du BIM devrait globalement croître de AU\$1.8 million en 2012 à AU\$6.5 millions en 2020. net à large bande, ainsi que la sécurité des données en cours de traitément<br>
aire de la large bande, ainsi que la sécurité des données en cours de traitément<br>
divel de la large en plus populaire dans l'industrié de la cons

L'industrie australienne se prépare elle-même en investissant les ressources nécessaires dans le développement des standards de données pour les maquette 3D au travers des groupes consultatifs internationales BuildingSMART et le National Building Information Modelling Initiative (NBI) précédemment fondé par le gouvernement fédéral. John Mitchell, le directeur de BuildingSMART, affirme que leur « compétitivité nationale est en jeu si rien n'est fait pour résoudre les problèmes qui sont les objectifs de la stratégie soulignée par le NBI». Four allowing del the same of the same open to the propose of the propose of the same open translate the content of the content of the same open translate detective or complete the model of the conduction of the set of th

Intégrer des modèles d'apprentissage interactifs et innovants, incluant un avance majeure dans les méthodes de construction collaborative, aidera à garder l'Australie à la pointe de ce développement technologique massif. Le BIM permet de déverrouiller de nouvelles manières plus efficaces de travailler, mettant le monde dans une nouvelle ère de la construction digitale.

Pour ces développeurs, il est vital que le secteur de l'éducation australienne intègre le BIM dans l'éducation au plus grand nombre d'étudiants des secteurs concernés. Sachant que le BIM est particulièrement important pour les managers et les chefs de projets des sites de construction, il est urgent que les fournisseurs de formations comprennent cette innovante approche et soient capables de l'enseigner aux actuels et prochain chefs de projet. Ces formateurs doivent prendre en compte des méthodes innovantes de simulation du design et du projet, engager une plus large force de travail

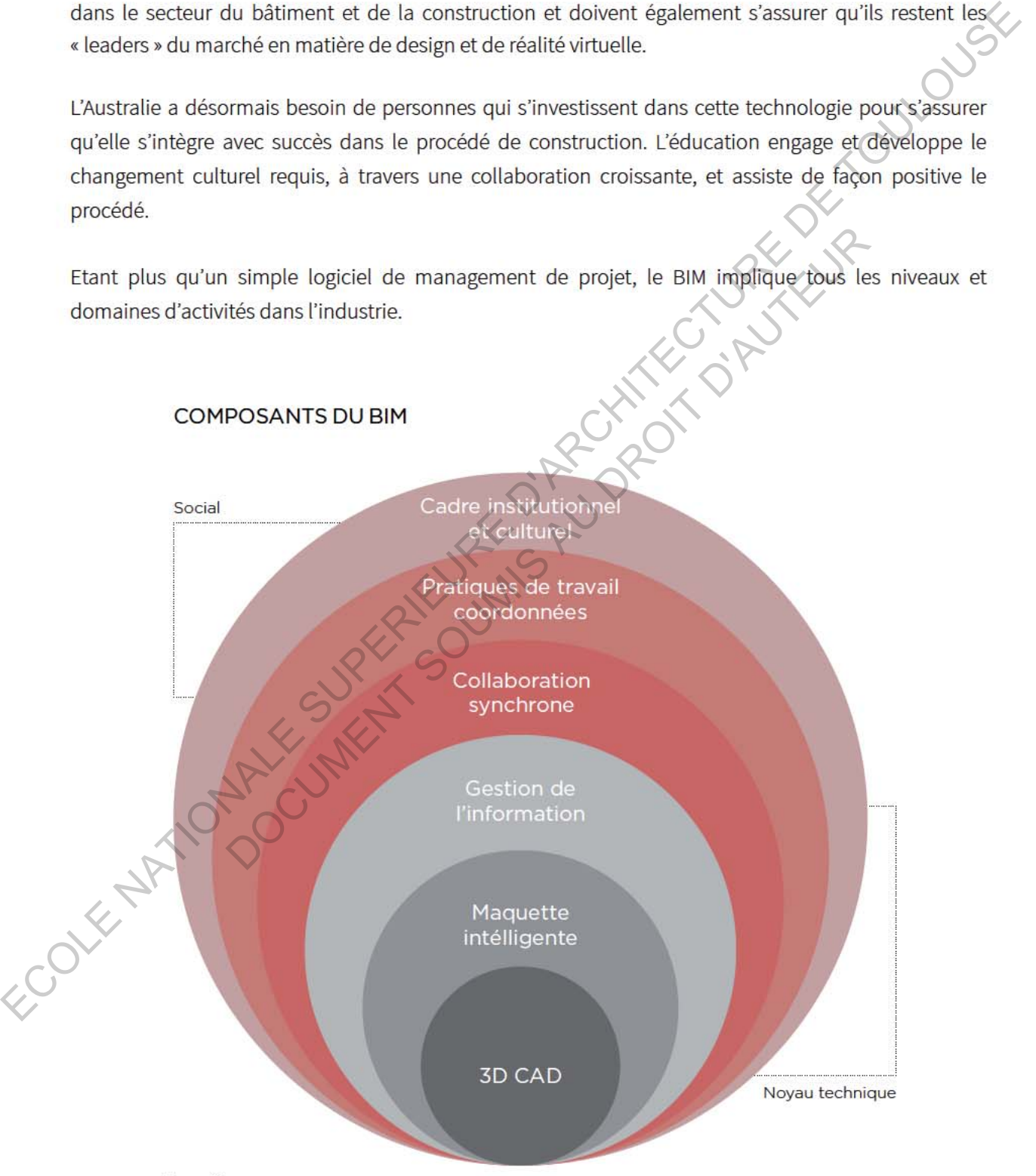

Figure n°3 Le BIM vu comme un système sociotechnique avec une base technologique et des couches de composants sociaux.

### **Analyse de type « SWOT » (***Strengths, Weaknesses, Opportunities, Threats)* **du BIM en Australie**

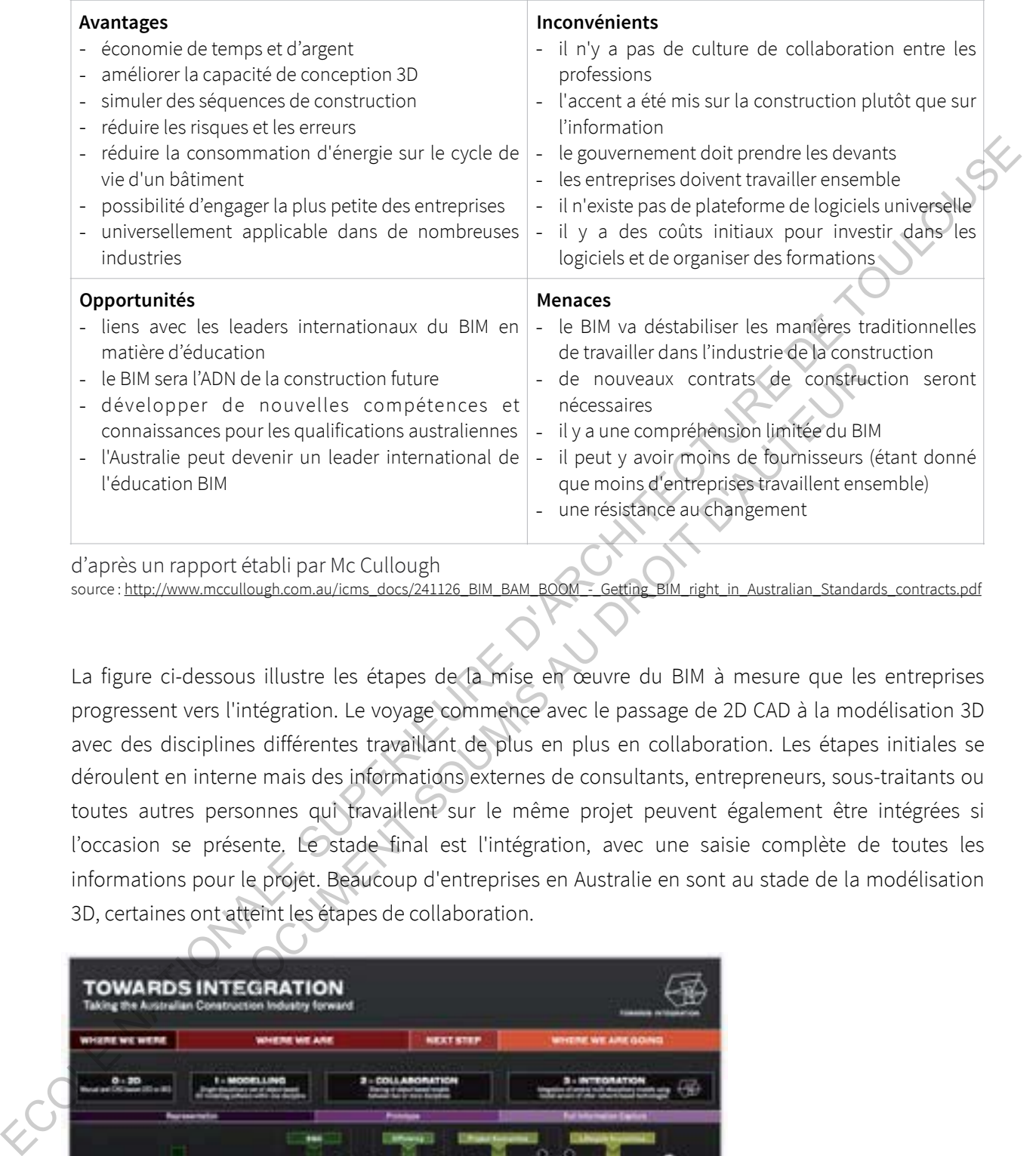

a apres un rapport établi par Mc C source : http://www.mccullough.com.au/icms\_docs/241126\_BIM\_BAM\_BOOM - Getting\_BIM\_right\_in\_Australian\_Standards\_contracts.pdf

La figure ci-dessous illustre les étapes de la mise en œuvre du BIM à mesure que les entreprises progressent vers l'intégration. Le voyage commence avec le passage de 2D CAD à la modélisation 3D avec des disciplines différentes travaillant de plus en plus en collaboration. Les étapes initiales se déroulent en interne mais des informations externes de consultants, entrepreneurs, sous-traitants ou toutes autres personnes qui travaillent sur le même projet peuvent également être intégrées si l'occasion se présente. Le stade final est l'intégration, avec une saisie complète de toutes les informations pour le projet. Beaucoup d'entreprises en Australie en sont au stade de la modélisation 3D, certaines ont atteint les étapes de collaboration. Are the mouvelles compétences et a mission de construction future de nouveaux contrats de construction de la provincie du BII peut y avoir moins de fournisseurs descriptions australiennes du peut y avoir moins de fournisse

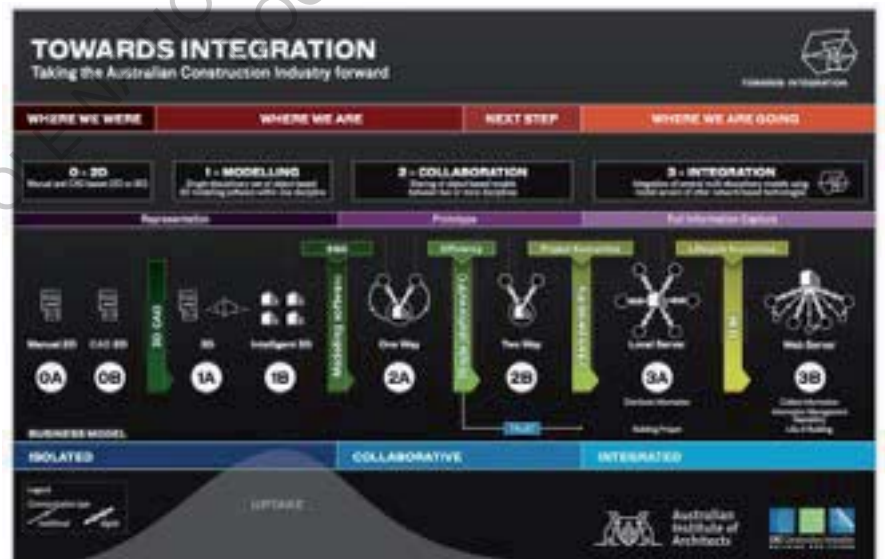

### *Figure n°4*

*Mise en oeuvre du BIM en Australie : Australian Institute of Architects and CRC for Construction Innovation*

## **II. SITUATION DU BIM EN AUSTRALIE**

## **1. Etat général de l'économie du pays dans les domaines de la construction et du bâtiment**

En Australie et en Nouvelle-Zélande, les préoccupations et les motivations pour le BIM sont de plus en plus importantes, bien que l'engagement envers le BIM et son utilisation soit toujours relativement faible comparé à d'autres régions étudiées par le McGraw Hill Construction (MHC). En effet, sa mise en oeuvre est inférieure d'environ 20% par rapport à l'Amérique du Nord (d'après Stanley et Thurnell, 2014).

Cependant, une croissance saine est prévue pour le marché australien, intégrant jusqu'où l'industrie est allée dans l'adoption du BIM et comment son adoption peut être comparée à d'autres régions telles que l'Amérique du Nord ou la Corée du Sud, fournissant une intelligence de business critique qui offre un aperçu de l'évolution de l'utilisation du BIM, de son apport et de sa valeur en Australie.

L'étude menée par McGraw Hill Construction, le *SmartMarket Report,* montre également que les marchés de l'Australie et de la Nouvelle-Zélande ont leurs propres managers, conducteurs et obstacles dans l'utilisation du BIM. L'industrie de la construction, malgré les influences de grands joueurs globaux, reste une industrie très locale conduite par des petites entreprises et marquée par des différences régionales. Les données suggèrent que pour l'Australie, les propriétaires, qu'ils soient publics ou privés, peuvent émerger comme les meilleurs managers du BIM, et ceux cherchant une meilleure adoption du BIM ont besoin de prendre en compte l'éducation de ces propriétaires pour en atteindre les principaux enjeux. ous importantes, bien cue l'engagement envers le 90% de con utilisation soit couples detivement<br>
bible comparé di alieutes régions détisés par la MoGraw Hill Construction (MIRC), in effets, se magnée<br>
conver est inférieu el'évolution de l'utilisation du BIM, de son apport et de sa valeur en Australie<br>el'évolution de l'utilisation du BIM, de son apport et de sa valeur en Austra<br>par McGraw Hill Construction, le *SmartMarket Report*, montre é

De façon générale, l'étude menée par le MHC montre que le marché de la construction australien est prêt pour un plus grand engagement et investissement dans le BIM, semblable au marché d'Amérique du Nord en 2009. Tous les acteurs dans cette industrie reconnaissent le potentiel pour une évolution croissante du BIM dans les prochaines années.

## Structure de l'Industrie australienne :

- Segments :
	- Bâtiment (résidentiel, commercial, industriel)
	- Civil (routes, ponts, pipelines)
	- Minier

• Secteurs du bâtiment dérivés des pratiques du Royaume-Uni :

- Architectes design & détails
- Ingénieurs structure, mécanique, électrique, hydraulique, etc
- Arpenteurs-géomètres
- **•** Entrepreneurs
- Sous-traitants

## L'industrie australienne de la construction en quelques points :

- $AUS160B = US5160B = £109.8$  milliards de chiffre d'affaire
- un million d'employés
- 250 000 entreprises dont la majorité sont de petites entreprises
- une croissance et un ralentissement en même temps :
	- résidentiel, commercial, industriel
	- ressources & exploitations minières, infrastructures
- plus lent dans l'amélioration de la productivité que les autres
- la sécurité reste un problème à résoudre
- importante croissance dans les productions écologiques

Les entreprises en Australie, et plus largement en Océanie, ont l'avantage d'être capables d'apprendre des bénéfices que les autres ont pu expérimenter, et utiliser cette connaissance afin d'utiliser le BIM de façon plus intensive et efficace.

Il est estimé qu'environ 94% des entreprises de l'industrie de la construction comptent moins de quatre employés et seulement 0,5% d'entre elles emploient plus de 13 personnes.

Selon *Building Information Modelling : an international survey*, un sondage fait en Australie donne les résultats suivant :

- les logiciels les plus utilisés sont Autodesk Revit, Autodesk Navisworks et Tekla Structures
- 3 utilisateurs du BIM sur 4 le trouve hautement efficace comparé aux méthodes traditionnelles
- les coûts estimés de l'utilisation du BIM oscille entre 2 et 15% du coût total du projet
- le BIM est majoritairement utilisé durant la phase de documentation du projet
- les améliorations les plus importantes en termes de temps, de coût et de qualité du projet se déroulent durant les phases de construction et de logistique
- pendant la phase de design, le BIM suppose une meilleure visualisation
- pendant la phase de documentation, le BIM est le plus efficace pour les modifications et une précision globale ive et efficace.<br>
Service et seulement 0,5% d'entre elles emploient plus de 13 personnes.<br>
Entre del seulement 0,5% d'entre elles emploient plus de 13 personnes.<br>
Formation Modelling : an international survey, un sondage f

Selon le *SmartMarket Report*, les marchés de l'Australie et de la Nouvelle-Zélande n'utilisant pas encore le BIM pourraient s'y convertir pour les raisons suivantes :

- changer la perception de l'efficacité du BIM sur des petits projets, puisque 54% des non-utilisateurs seulement en Australie affirment que c'est l'un des facteurs les plus importants retardant leur utilisation du BIM. Francescock exploritude in production in the cost of exploritude is a state.<br>
Figure is the security of the state of the state of the state of the state of the state of the state of the state of the state of the state of

une demande des propriétaires, incluant un mandat du gouvernement, peut être un facteur pour aider à stimuler son adoption puisque, significativement, de plus en plus de non-utilisateurs travaillant uniquement sur des projets locaux pensent que leurs compétiteurs et clients n'utilisent pas le BIM. Cela suggère la nécessité d'une éducation pour ce marché.

Dans le secteur public, les administrations et leurs agences avancent et se développent à leur rythme pour adopter le BIM comme un outil de conception et de construction, ainsi qu'une gestion continue après leur mise en service. Certains organismes sont plus avancés que d'autres : ceux qui commandent régulièrement des projets pour livrer des actifs neufs ou remis à neuf et qui ont des portefeuilles

d'actifs importants à gérer (y compris les agences de défense, de santé et d'éducation) sont plus avancés dans leur réflexion et développement de politiques et processus internes .

Le *SmartMarket Report* présente le graphique cicontre tiré de son sondage en ligne mené auprès de 435 répondants dans l'industrie de la construction en Australie et en Nouvelle-Zélande.

Selon le graphique (figure n°4), l'Australie et la Nouvelle-Zélande se classent au troisième rang en ce qui concerne l'utilisation du BIM depuis plus de trois ans, derrière les États-Unis et proche derrière la Corée du Sud. Cela indique que le BIM n'est pas nouveau dans l'industrie de la construction dans ces deux pays.

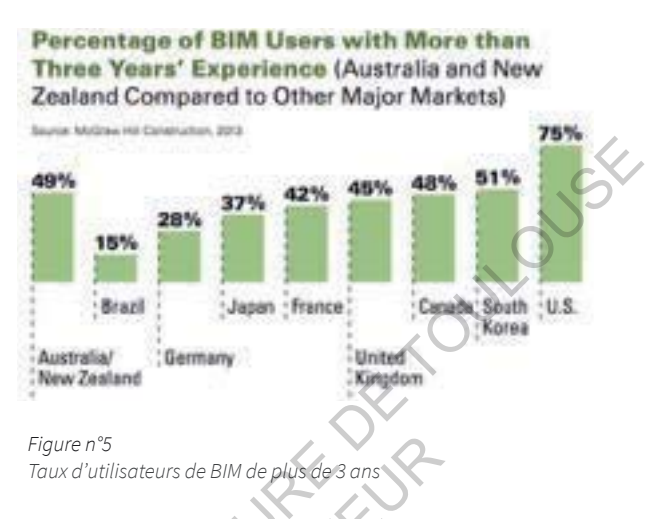

En outre, les répondants au sondage prévoient une forte augmentation de la mise en œuvre du BIM.

L'un des principaux obstacles à la prestation de projets intégrés est la capacité limitée des différentes plates-formes BIM pour échanger des données entre elles. Les exigences des interfaces de protocole d'application ne sont pas harmonisées et comportent peu de spécifications pour la structure des données, les pratiques et les protocoles.

Alors que toutes les entreprises et tous les clients n'ont pas encore besoin de la capacité de gestion des actifs ou des installations (« Facility Management ») dans les modèles BIM, il est attendu à ce que, dans le futur, les clients puissent profiter pleinement de ces avantages. L'une des difficultés actuelles à développer cette capacité est la variabilité des besoins de chaque propriétaire de bâtiment et de chaque bâtiment individuel lui-même. naustrie de la construction dans<br>
Figure n<sup>5</sup><br>
Toux d'utilisateurs de BIM de plus de 3 ans<br>
Andants au sondage prévoient une forte augmentation de la mise en œuv<br>
ux obstacles à la prestation de projets intégrés est la cap

Les universités australiennes préparent en partie leurs étudiants à l'environnement du BIM et, bien que certains diplômés soient maintenant prêts à travailler de cette façon, ils n'ont généralement pas d'expérience transversale significative. Une partie importante de l'environnement BIM est la collaboration étroite en architectes et ingénieurs. Dans le rapport *« BIM in Australia » Report on BIM/ IpPD Forums - Held In October November 2010*, il est spécifié que les universités devraient se concentrer sur une approche multidisciplinaire pour permettre un niveau de collaboration plus élevé chez ceux qui entrent dans l'industrie. construction an Australia et an Notoral le-célerries.<br>
Sient la prophique n'est, l'Assimble de la liste de la liste de la mondiale de la liste de la construction de la liste de la liste de la liste de la liste de la liste

## **2. Objectifs et Impacts**

## *« BIM's the way forward » a*ff*irme le gouvernement australien.*

L'Australie est en perpétuel essor concernant cette technologie et les études faites pour engager son évolution et son amélioration ne cessent de se multiplier.

Après avoir conduit de nombreuses recherches sur le Building Information Modelling, le gouvernement australien encourage maintenant de plus en plus les architectes, ingénieurs, designers et constructeurs à adopter cette nouvelle technologie. Le gouvernement reconnaît en effet que l'utilisation du BIM produisant une maquette tridimensionnelle qui transforme le procédé du projet et du design a commencé à changer la façon dont les bâtiments sont pensés, construits et managés. Il affirme que la motivation pour encourager à adopter cette nouvelle technique et ces nouveaux logiciels consiste à voir comment sont pensés et conceptualisés aujourd'hui les bâtiments grâce au BIM, c'est-à-dire plus économiques, durables et sécuritaires. Une étude commissionnée par le Council « *Built Environment Industry Innovation* » du gouvernement australien a prouvé que le BIM améliore de façon significative la productivité dans le secteur du bâtiment. Acrès avoir conduit de nombreuses recherches sur le Buitding Information Modelling, gouvernement automation au generale constituent de plus au controlle au présent les proportions, despite du constituent au DIM produisant

D'après le gouvernement, si le BIM était plus largement adopté, cela ferait une différence non négligeable sur les performances économiques nationales.

En avril 2011, le Ministre de l'Innovation et Sénateur, Kim Carr, a réalisé une annonce de presse affirmant que la technologie de maquette 3D du BIM aide les constructeurs et propriétaires à prendre les meilleures décisions possibles d'un point de vue financier et environnemental tout au long de la vie d'un bâtiment.

Kim Carr dit : *« I am pleased the Built Environment Industry Innovation Council commissioned this study, which they will use to encourage the building industry to become more productive and innovative »*. Il reconnaît que le BIM devient très largement employé à l'étranger. Le rapport réalisé par SmartMarket est une étape importante dans la promotion de son utilisation en Australie, là où le secteur du bâtiment compte pour 12% de la production globale, et emploie environ un huitième des travailleurs australiens. à voir comment sont pensés et conceptualisés aujourd'hui les bâtimentes<br>
plus économiques, durables et sécuritaires. Une étude commissionnée per la productivité dans le secteur du bâtiment.<br>
El a productivité dans le secte

Une large adoption du BIM aurait pour résultat l'élaboration de bâtiments plus propres et sains nouveaux ou rénovés - grâce à un choix plus judicieux des matériaux et de leur emploi, une meilleure utilisation de l'énergie, une réduction de leur émission de carbone, une amélioration de leur efficacité et productivité ainsi que des conditions de vie de leurs occupants. En moyenne, une estimation a été faite affirmant qu'un propriétaire pourrait économiser 10% du coût total du bâtiment.

De plus, la facilitation de l'accès intégré à diverses informations géospatiales et foncières fournit un avantage majeur à l'économie australienne, réduisant considérablement le fardeau administratif actuel pour les développeurs qui doivent accéder à des informations provenant de nombreuses sources dont beaucoup sont transférées sous forme manuelle.

## i. Utilisation du BIM pour réduire les consommations d'énergie

Le BIM facilite les processus complexes et les analyses qui étaient auparavant trop laborieuses ou coûteuses à réaliser. Au cours des vingt dernières années, la technologie de l'information a révolutionné la conception et la production dans beaucoup de domaines. La conception d'articles manufacturés a notamment bénéficié de la création de logiciels de conception permettant les calculs et l'analyse de toutes les caractéristiques imaginables d'un assemblage, des caractéristiques physiques, du fonctionnement au comportement thermique et aux exigences de fabrication. L'adoption de prototypes numériques dans la fabrication a rendu les produits plus efficaces et adaptés aux besoins des usagers, globalement moins coûteux et plus stylisés.

Les architectes et les ingénieurs appliquent maintenant des outils similaires à la conception des bâtiments. Les outils les plus sophistiqués offrent une rétroaction continue et immédiate sur une gamme de caractéristiques beaucoup plus étendue que les outils de conception conventionnels. Les quantités et les propriétés des matériaux, la performance énergétique, la qualité de l'éclairage, les perturbations du site et les comparaisons entre les nouvelles constructions et les rénovations sont des informations facilement accessibles à partir de ces outils, et ce grâce au BIM.

À mesure que la croissance s'accélère avec les préoccupations environnementales et le coût croissant de l'énergie, un champ dans la conception des bâtiments a émergé : la conception durable. Il s'agit de concevoir et construire de manière à minimiser l'impact environnemental du bâti. La conception durable vise à atténuer cet impact négatif par l'utilisation de pratiques de conception et de construction respectueuses de l'environnement. L'objectif de la conception durable est de produire des bâtiments verts qui soient des « lieux écologiquement responsables, rentables et sains pour vivre et travailler  $\frac{1}{2}$ . et language de touts is exactériste an inspirale. d'architectus in escrittele de touts de touts and the state of the state of the state of the state of the state of the state of the state of the state of the state of the propriétés des matériaux, la performance énergétique, la qualité de l'este et les comparaisons entre les nouvelles constructions et les fénevatiement accessibles à partir de ces outils, et ce grâce au BIM.<br>Croissance s'acc

Le BIM, appuyé par une technologie appropriée, a le potentiel de réduire le coût de la conception durable en restituant les informations nécessaires à la conception, à l'analyse et à la certification durable simplement comme un sous-produit du processus de conception standard.

Dans la pratique actuelle, de nombreuses maquettes numériques ne contiennent pas suffisamment d'informations pour construire l'analyse et l'évaluation des performances - les éléments constitutifs de la conception de bâtiments durables. Comme pour les modèles physiques et les dessins traditionnels, l'évaluation de la performance d'un bâtiment à partir des représentations graphiques des solutions CAO conventionnelles requiert une intervention et une interprétation humaines importantes, ce qui rend les analyses très coûteuses et/ou fastidieuses.

Une analyse énergétique sophistiquée est essentielle à une stratégie de conception de bâtiments pour réduire la consommation d'énergie. Les logiciels pour l'analyse de l'éclairage naturel, les programmes d'analyse énergétique sont disponibles depuis des années, mais rarement utilisés par l'entreprise de conception. De nombreuses entreprises externalisent l'analyse énergétique, pour des raisons de temps et de coût et, par conséquent, les informations sur le rendement énergétique ne sont disponibles qu'à des instants fixes du projet, habituellement plus tard que nécessaire pour appuyer la meilleure prise de décision concernant le projet.

Selon une étude réalisée par Mr. Drodgemuller, professeur à la Queensland University of Technology à Brisbane, basée sur une conception orientée vers l'énergie, il est nécessaire d'utiliser un outil support

<sup>&</sup>lt;sup>2</sup> source : U.S. Green Building Council, Mission Statement, 2004

qui intégrerait une simulation durant les premières phases du design dans le contexte d'une agence australienne. A ce jour, la majorité des outils existants se focalisent sur la finalisation de l'interaction dans le domaine du design au travers de la base d'une maquette interopérable et supervisent de façon plus générale la problématique de l'intégration du projet et son procédé.

En effet, limiter la consommation d'énergie dans les bâtiments est critique mais néanmoins indispensable pour atteindre l'objectif de la réduction de l'empreinte carbone, que ce soit en Australie ou dans le monde.

En Australie, 11% de la consommation totale de l'énergie peut être attribuée aux opérations de bâtiments résidentiels, tandis que les opérations de bâtiments commerciaux est responsable pour plus de 6%. Les systèmes de réchauffement, ventilation, aération et air conditionné (en anglais HVAC pour « *heating, ventilation and air-conditioning* ») sont les principaux consommateurs d'énergie dans ces deux types de bâtiments, avec une utilisation comptant pour 39% dans un usage domestique et 66% dans un usage commercial. Cela fait des HVAC un enjeu évident dans les stratégies de réduction d'énergie.

De plus en plus de processus de conception intègrent la simulation comme outil support de décision pour investiguer des relations complexes entre architecture et services. Ceci est particulièrement important durant les premières étapes de conception puisque les décisions prises durant ces premières phases déterminent environ 80% des impacts environnementaux et des coûts opérationnels d'un bâtiment. Cependant, aucun outil n'existe actuellement pour parfaitement intégrer des évaluations de performance au sein de ces premières phases design. ge commercial. Cela fait des HVAC un enjeu évident dans les stratégles-<br>
le processus de conception intègrent la simulation comme outil support<br>
des relations complexes entre architecture et services. Ceci est part<br>
les pr

La conception d'une maquette architecturale utilise des géométries solides pour fidèlement illustrer des qualités tangibles des composants d'un bâtiment, pendant que les maquettes d'analyse de l'énergie examinent le bâtiment comme une série de filtres dont les propriétés comportementales affectent les transferts d'énergie entre les espaces. Cette différence mène à des problèmes et des imprécisions quand les maquettes sont traduites entre deux domaines, comme le montre sur la figure ci-contre. Dans cet exemple, un pont est généré dans la jointure entre les deux murs dans la maquette analytique, qui résulte dans les deux espaces de séparation physique de chaque coté du mur traité comme un seul espace, conduisant à des erreurs dans les calculs de simulation. ou dans le monde.<br>
En Australe, 1186 de la consommation totale de l'énerge pour être attitude aux opérations<br>
politiment réalidement de la consolidation de la consolidation de la consolidation de la consolidation de la co

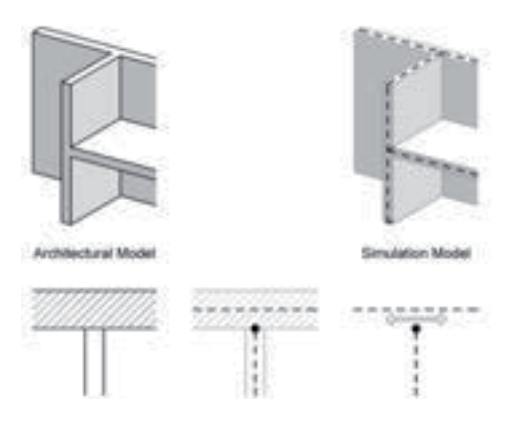

*Figure n°6 La différence de représentation entre une maquette de design architectural et une maquette de simulation d'énergie.* 

Les Building Information Models posent également de plus larges problèmes dans le fait que leurs structures détaillées de données sont parfois trop complexes pour les premières phases de projet. Ces maquettes contiennent une accumulation exagérée de données qui deviennent répétitives et redondantes pour la simulation d'un environnement, et manquent malgré tout parfois des informations nécessaires pour poursuivre les analyses.

Malgré la prolifération d'applications simulant les consommations d'énergies sur ces dix dernières années, il n'existe toujours pas d'outil support à la conception prêt à être utilisé qui répondrait spécifiquement aux exigences du climat australien et de la régulation des bâtiments. De plus, beaucoup de programmes de simulation sont incapables de simuler de façon adéquate le réchauffement latent associé aux périodes très humides du climat australien, ni les équipements mécaniques utilisés pour s'adapter à ces conditions environnementales.

Dans le but de cibler et identifier les logiciels les plus appropriés pour le développement du système de conception orienté sur la consommation d'énergie, un bilan d'un certain nombre d'outils de simulation d'énergie a été entrepris. Trois critères ont été considérés comme suit :

- 1. L'habilité à simuler les conditions climatiques australiennes et à les associer aux équipements  $HVAC<sup>3</sup>$ .
- 2. Une capacité prouvée pour l'extension de logiciel et leur customisation à travers la provision d'une interface de programmation ouverte et bien documentée et d'une interface de scripts la rendant accessible à distance.
- 3. L'utilisation de méthodes de calculs vérifiées et valides.

Le gouvernement australien cherchant à accroître la productivité énergétique de 40% au cours des quatorze prochaines années, tout en réduisant l'empreinte carbone du pays, la conception et la construction d'immeubles de « bureaux verts » constituent désormais une priorité. C'est en partie la raison pour laquelle le gouvernement australien a décidé d'élargir le programme de divulgation des bâtiments commerciaux (CBD : Commercial Building Disclosure) - un mouvement accueilli très favorablement par de nombreuses parties, y compris le Green Building Council of Australia (GBCA). Dons le but de déber et territories logicies les plus appropries pour le développement du système<br>
de conception crienté sur la consommation d'énergie, un blan d'un cartain nombre d'august de<br>
simulation d'énergie este co rface de programmation ouverte et bien documentée et d'une interface<br>ccessible à distance.<br>
In de méthodes de calculs vérifiées et valides.<br>
Le australien cherchant à accroître la productivité énergétique de 40% i<br>
ines an

Pour les professionnels de la construction en Australie, prendre la décision de concevoir des bâtiments écologiques est certainement le moyen de devenir un leader de l'industrie, comme l'illustre une étude publiée par le World Green Building Council (WorldGBC). Dans ce rapport, il est mentionné que le pourcentage d'entreprises cherchant à achever 60% de leurs projets en vert atteindra les 37% d'ici 2018 - contre 18% à l'heure actuelle.

« *This study o*ff*ers further evidence on the strong business case for green building - the growth of which is now truly a global phenomenon,* » declare Terri Wills du WorldGBC.

Si une entreprise cherche à concevoir et construire des bâtiments et des infrastructures écologiques, les avantages du BIM sont multiples. En effet, grâce à la capacité d'établir un processus de conception intégré dès le premier jour, les leaders de la construction seront à même d'identifier la façon dont les décisions écologiques peuvent avoir un impact sur la performance énergétique des bâtiments. La compréhension de ces mesures dès le début peut donc constituer une plateforme pour un projet vert réussi.

La construction de bâtiments de plus en plus respectueux de l'environnement et le BIM sont deux tendances de l'industrie de la construction très puissantes de plus en plus connectées. Les utilisateurs du BIM en Australie contribuent à stimuler cette synergie en démontrant l'innovation du BIM et l'intérêt à l'utiliser pour des pratiques de conception et de construction durables.

<sup>&</sup>lt;sup>3</sup> rappel - HVAC : *heating, ventilation and air-conditioning* 

ii. Utilisation du BIM pour la gestion de bâtiments existants : le « Facility Management »

### **Gestion des installations et maintenance des bâtiments**

Le Building Information Modelling est, comme explicité dans la première partie, un outil de modélisation 3D, qui permet des échanges virtuels autour d'une maquette numérique partagée, mais qui offre aujourd'hui d'autres possibilités. Il peut désormais être utilisé dans les processus d'exploitation des bâtiments. C'est ce que l'on appelle communément à l'international le « BIM FM » (*facility management*). En effet, l'analyse des données produites par un système BIM peut générer un impact positif dans la gestion des installations.

Une part importante des données serait utile à une exploitation performante. Le démarrage et la mise en service des bâtiments neufs ne peuvent qu'être améliorés par le BIM. Le FM permet d'utiliser la maquette numérique comme support à la gestion du cycle de vie du bâtiment et de ses installations. Chaque installation technique est renseignée avec son coût initial, sa durée de vie théorique et une cotation de son état. Ces informations sont ensuite utilisées pour optimiser le coût global du cycle de vie de l'installation.

En France, la première application à grande échelle a été initiée par VINCI Facilities en collaboration avec Thales sur leur site de Vélizy-Villacoublay (Yvelines, France). Ce projet a prouvé que la maquette numérique ouvre des perspectives intéressantes pour une maintenance approfondie, avec des bénéfices tant en termes de fonctionnalités techniques que de gains en performance. Elle permet en effet de passer moins de temps sur les interventions techniques, limite les gênes pour les occupants, offre plus d'autonomie pour les opérateurs et une précision accrue dans le chiffrage des prestations et des travaux ainsi qu'un suivi plus précis et affiné des installations techniques. qui effect augmentari d'autres possibiries. Il pour cécermes être utilisé dans les processes<br>
d'exploitainement de l'internation. Cele de que l'or apple communiement à l'international le capital<br>
EM s (sockly menogenne). que comme support a la gestioni du cycle de vie du batiment et de ses<br>on technique est renseignée avec son coût initial, sa durée de vie théc<br>tat. Ces informations sont ensuite utilisées pour optimiser le coût globa<br>n.<br>n.<br>

Les données spatiales, les caractéristiques techniques de certaines installations, la documentation et les graphiques viennent soutenir les processus de la phase de gestion, comme la gestion des espaces, la gestion des équipements, le planning de maintenance, la gestion énergétique ou encore la rénovation durant le cycle de vie du bâtiment. Pour s'assurer que le BIM centralise toutes les informations pertinentes et fonctionnelles, il est indispensable que celles-ci soient analysées durant les phases de conception, de développement et de construction.

Parmi les utilisations potentielles de cette façon de procéder : la géolocalisation pour la gestion technique ou pour les services aux occupants ; la gestion des espaces de travail (*space management*) ; la conception et la réalisation des environnements de travail (*space planning*) ; la gestion du cycle de vie des installations (*asset management*) et le support aux simulations thermiques dynamiques pour la performance énergétique d'exploitation. Le BIM peut également permettre de simuler un certain nombre de scénarios d'usage ou d'exploitation (sécurité incendie, évacuation et flux de personnes, performance énergétique, intervention de travaux, etc.). Dans le domaine de la gestion des espaces de travail, le BIM peut être utilisé pour le suivi des affectations (*occupancy planning)*, mais servir également comme immersion 3D pour les projets d'aménagement.

On estime aujourd'hui que 75% du coût d'entretien d'un ouvrage est dû à son exploitation et sa maintenance. Certains le prédisent déjà : « le BIM va devenir l'outil principal du facility manager » d'après Wen Hu, responsable Expertise et développement de Bouygues Energie & Services. La

maquette numérique devrait représenter un gain de temps très important à chaque rénovation. De plus, elle devrait devenir un véritable aide-mémoire indispensable pour comptabiliser toutes les opérations et modifications qui ont été apportées pendant la vie du bâtiment. Cette importante mine d'informations pourrait aussi s'avérer très utile en fin de « première vie » du bâtiment pour savoir comment le réhabiliter et/ou le transformer. L'analyse des problèmes qui ont été rencontrés pendant son cycle de vie devrait permettre d'identifier les erreurs à éviter lors sa transformation.

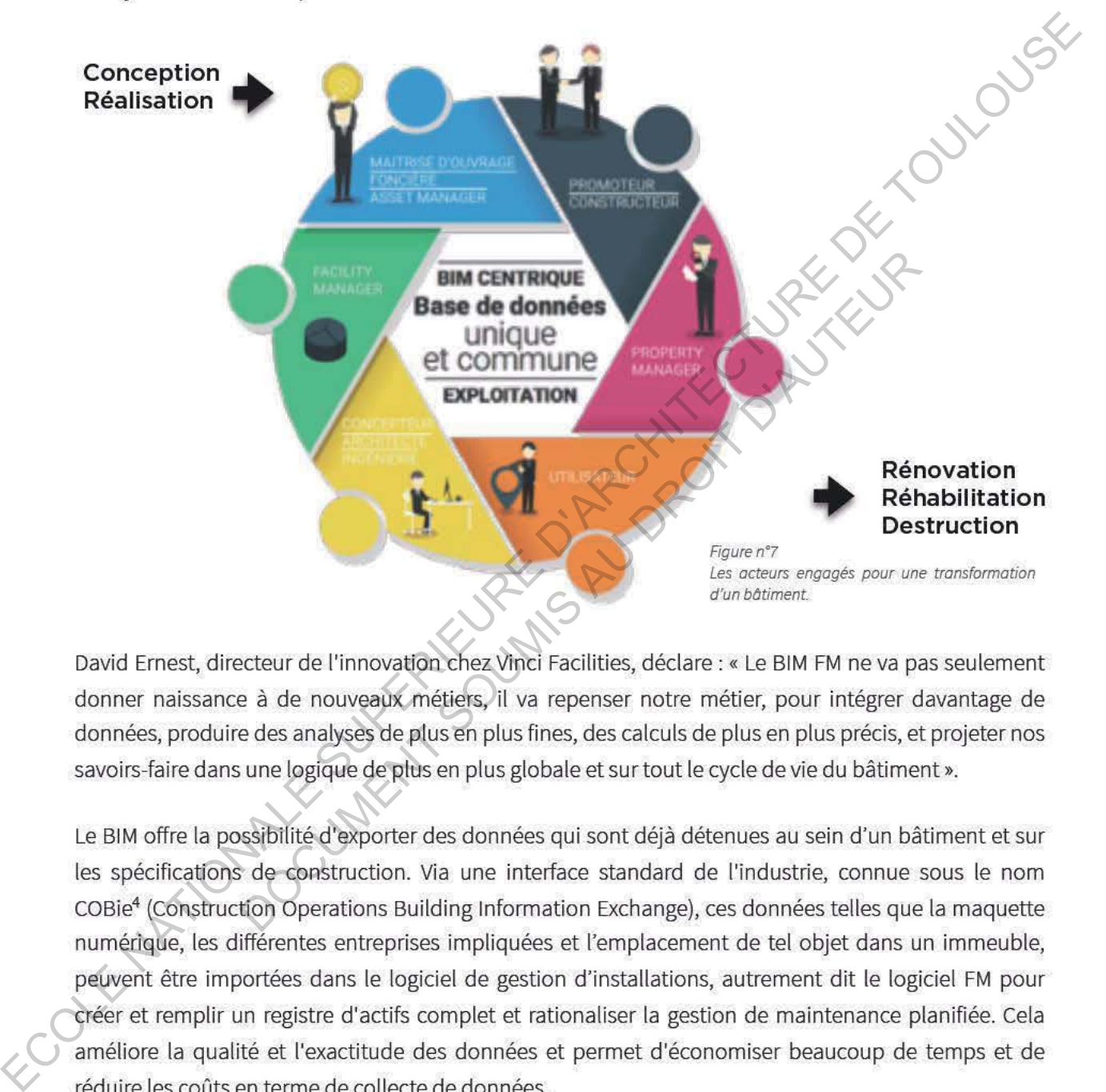

La prise en compte de la gestion des installations (FM) et de la maintenance du projet, et donc de l'édifice, au stade de la conception initiale pourrait aussi potentiellement réduire les efforts d'entretien pendant la phase opérationnelle des installations. Peu d'efforts dans l'industrie de la construction ont

<sup>&</sup>lt;sup>4</sup> Le COBie (Construction Operations Building Information Exchange) est une spécification d'échange d'informations pour enregistrer le cycle de vie et fournir les informations nécessaires aux gestionnaires d'installations. Le COBie peut être visualisé dans des logiciels de conception, de construction et de maintenance ainsi que dans des tableurs simples. Cette polyvalence permet au COBie d'être utilisé pour tous les projets indépendamment de la taille et de la sophistication technologique.

été fournis pour impliquer les gestionnaires d'installations dans la phase de conception. L'adoption rapide de la gestion des installations pourrait ainsi contribuer à réduire les besoins de réparations majeures et d'alternances qui pourraient survenir lors de la phase opérationnelle. Il devrait y avoir une source de données intégrée fournissant un support d'information pour le cycle de vie du bâtiment. Il est donc envisagé que le BIM comblerait l'écart en agissant comme un modèle visuel et une base de données tout au long du cycle de vie du bâtiment.

Un modèle BIM pourrait comprendre des modèles 3D individuels de chaque composante de construction avec toutes les propriétés associées comme le poids, le matériau, la longueur, la hauteur, ou le système d'information géographique (SIG). Au-delà de l'information inhérente, le BIM comprend également une association externe entre les composants du bâtiment. Un modele BM sournat compendre des modeles 30 individuels de chaque composante de<br>construction avec tottes its propriétés associées comme la polis, la materiau, la longueur, la hagien<br>ou le systeme d'ariomation géographiq

## Recommandations pour l'Industrie du Facility Management :

Le BIM normalisé comme source d'information intégrée pour les processus FM, y compris les processus du travail, est faisable si :

- les IFC<sup>5</sup> offre l'interopérabilité entre les systèmes de CAO permettant la réutilisation des informations de construction isé comme source d'information intégrée pour les processus FM, y<br>vail, est faisable si :<br>The l'interopérabilité entre les systèmes de CAO permettant la réut<br>ins de construction<br>FC est standardisé, ce qui rend les données p
- le modèle IFC est standardisé, ce qui rend les données plus faciles à manipuler dans le futur
- les systèmes de FM des logiciels commerciaux sont déjà disponibles en utilisant les données des fichiers IFC
- d'autres logiciels tels que les modèles de prévision énergétique et la surveillance sur place sont disponibles en utilisant les données IFC
- le modèle IFC est extensible et peut intégrer des exigences propres à l'organisation

## Avantages du BIM pour le Facility Management

- contrôle amélioré du projet (3D, data)
- meilleure communication
- recherche documentaire plus rapide
- meilleure préparation des interventions
- limite des visites sur chantier grâce au modèle 3d

*Cette partie sera plus amplement développée au travers d'une étude de cas pages 27 et suivantes : la modélisation de l'Opéra de Sydney.*

<sup>&</sup>lt;sup>5</sup> IFC : *Industry Foundation Classes*. Les IFC sont connus par la plupart des professionnels comme étant simplement un modèle de données développé par le buildingSMART pour faciliter l'interopérabilité dans l'industrie de la construction. La norme IFC est la clé pour faciliter la rentabilité supposée par l'utilisation du BIM et offre une unité des formats de fichiers, évitant ainsi de dépendre des formats propres à un produit ou à un fournisseur.

La spécification IFC fournit un support complet pour les administrations locales et les fonctions de gestion des installations, et permet de nouvelles relations de gestion, de collaboration et d'approvisionnement basées sur le partage de données intelligentes des bâtiments.

### **III. ETUDES DE CAS**

Les trois exemples présentés dans cette 3<sup>e</sup> partie illustrent les thématiques développées précédemment. Ce sont des applications concrètes qui éclairent sur le rôle d'une gestion BIM et démontrent l'avantage d'utiliser le BIM pour la coordination, la collaboration, le suivi et l'exploitation au sein d'un développement complexe.

Les deux premiers projets ont été choisis pour leur exemplarité dans la méthode utilisée et la cohérence entre les objectifs fixés et les résultats obtenus en matière d'économie d'énergie. Ce sont des édifices « eco-friendly » qui ont été fortement récompensés et sont aujourd'hui de véritables exemples pour les de futurs projets de même ampleur.

Le troisième cas, l'Opéra de Sydney, est à la fois l'un des principaux symboles de l'Australie et l'un des bâtiments emblématiques du monde. Reconnu internationalement comme l'une des œuvres architecturales majeures du XXe siècle, cet édifice, fonctionnant comme une entreprise et conçu il y a près de 50 ans, a mis en place de façon remarquable depuis 2004 un modèle de gestion des installations (Facility Management – FM) par le BIM, il enrichira le point II.2.ii

## **1. « Enabling Green Design Through BIM on an Australian Tower Project »** : 1 Bligh Street, Sydney, Australia

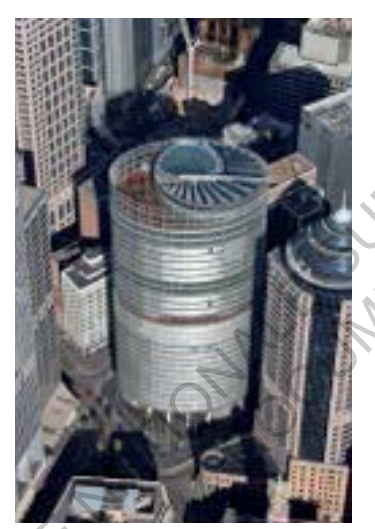

*Figure n°8 : Vue d'ensemble*

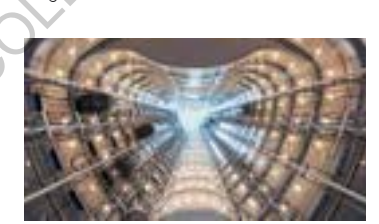

1 Blight Street est un gratte-ciel de vingt-huit étages à Sydney, ayant remporté de nombreux prix pour son design architectural, mais également pour avoir atteint le meilleur classement parmi les bâtiments qualifiés d'écologiques, respectueux de l'environnement ou littéralement dans la traduction qualifiés de « verts ». Il a, en effet, obtenu six étoiles dans le programme de notation Green Star, organisé par le Green Building Council of Australia, l'équivalent du LEED  $Platinum<sup>6</sup>$  aux Etats-Unis. Les deux premiers projet ont été des résultats communérie dans la métrode utilisée et la<br>
conférence entre les objects has et les résultats communé d'économie d'économie d'économie d'économie d'économie<br>
de cérience et con rajeures du XXe siècle, cet édifice, fonctionnant comme une entreprisé e<br>
a mis en place de façon remarquable depuis 2004 un modèle de<br>
lity Management – FM) par le BIM, il enrichira le point l'12.ii<br> **19 Green Design Thro** 

Ce qui est moins connu, en revanche, concernant ce projet, est la façon dont les équipes ont intégré l'utilisation du BIM et du design 3D pour réaliser, développer et obtenir ce design audacieux et atteindre les objectifs écologiques et de durabilité.

« L'élégance de la solution du design fut une réelle difficulté : il n'y avait aucune opportunité de changer la géométrie du bâtiment si les objectifs de performance énergétique n'étaient pas respectés », dit Rodd Perey, l'un des directeurs de l'agence Architectus à Sydney, qui a conçu la tour en collaboration avec l'entreprise allemande

*Figure n°9 : La distribution verticale au centre de la tour* 

<sup>&</sup>lt;sup>6</sup> LEED Platinum : « Leadership in Energy and Environmental Design ». LEED travaille pour tous les bâtiments - des maisons au siège de l'entreprise - à toutes les phases du développement d'un projet. Les projets qui poursuivent la certification LEED gagnent des points dans plusieurs domaines qui traitent des questions de durabilité. Sur la base du nombre de points obtenus, un projet reçoit alors l'un des quatre niveaux de notation LEED : Certifié, Argent, Or et Platine.

Ingenhoven. Il affirme : « Il était essentiel que la performance du bâtiment soit simulée et vérifiée très tôt dès les premières étapes du projet. ».

Les plans de l'édifice sont de forme ovale, avec le grand axe allant du sud-ouest au nord-est. Cette orientation place les bureaux sur le nordouest et donne aux étages supérieurs un panorama spectaculaire sur le port de Sydney. Le bâtiment a remarquablement peu changé de sa conception jusqu'à son achèvement en 2011. Une multitude de considérations - y compris la durabilité, la conception urbaine, les vues, le positionnement commercial de la tour et les exigences des locataires - a produit un design semblable au style du quartier Da Vinci dans lequel s'intègre le bâtiment.

Le bâtiment possède des cantilevers<sup>7</sup> complexes, un noyau divisé et décalé avec de minces liaisons et un vide d'atrium<sup>8</sup> pleine hauteur. Cela

requiert une analyse des forces et des poussées affinée afin de développer et optimiser le design. La notation Green Star dépendait largement de la performance intrinsèque des éléments du bâtiment, tels que la double-peau de la façade et le grand atrium. Pour s'assurer que le projet « 1 Blight Street » réunisse les performances escomptées pour le classement, la performance du bâtiment fut énormément simulée et analysée. Diverses maquettes BIM furent créées pour le design architectural et structurel puis coordonnées pour la construction. Le logiciel Ansys AirPAK<sup>9</sup> fut utilisé pour planifier la fluidité de l'air et les diverses dynamiques de fluides du bâtiment. 2001 de Sydney Le bibliotectic are computationed particular particular particular particular particular particular connection deliberation of the constitution of the constitution of the constitution of the constitution of inces liaisons et un vide d'atrium<sup>s</sup> pleine hauteur. Cela<br>
Syste des forces et des poussées affinée afin de développer et optimiser<br>
tar dépendait largement de la performance intrinséque des éléments de-<br>
peau de la façad

« Le BIM était bénéfique dans presque tous les aspects du projet », dit Perey. « Des éléments tels que la façade double peau ont été optimisés pour des performances optimales (...) grâce à l'analyse CDF<sup>10</sup>. De même, la conception de la structure a été affinée pour une efficacité structurelle maximale grâce à une analyse itérative<sup>11</sup> rigoureuse du modèle. »

« L'un des intérêts de l'utilisation du BIM a été de nous permettre de comprendre la complexité de la géométrie en 3D, de résoudre les jonctions d'éléments et de constructibilité et de les communiquer aux équipes qui assemblent le bâtiment. La vision globale n'a donc pas changé, mais le BIM nous a permis de résoudre les problèmes complexes à l'échelle du détail. »

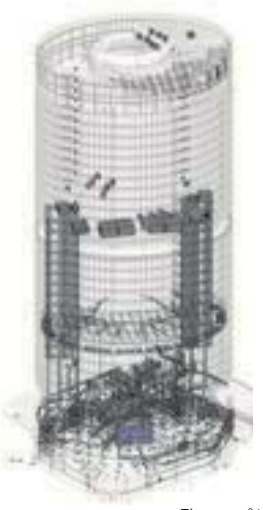

*Figure n°10* 

*Simulation de l'éblouissement* 

*Figure n°11 Modélisation intérieure*

<sup>7</sup> Cantilevers : un cantilever est un élément structurel rigide, telle qu'une poutre, ancré à une seule extrémité à un support (généralement vertical) à partir duquel il fait saillie.

Une imposante distribution verticale. *cf figure n°6* <sup>8</sup>

<sup>&</sup>lt;sup>9</sup> ANSYS Airpak est un logiciel qui permet aux ingénieurs de modéliser rapidement et avec précision le débit d'air, les contaminants et le confort thermique. Il fournit des informations sur les caractéristiques d'écoulement telles que le mélange, l'efficacité de la ventilation, la distribution de la température, la distribution des contaminants et le confort thermique.

<sup>&</sup>lt;sup>10</sup> CDF : Calcul de la Dynamique des Fluides

<sup>&</sup>lt;sup>11</sup> Une méthode itérative est un procédé algorithmique utilisé pour résoudre un problème.

Architectus a considérablement réduit le temps consacré à l'itération des conceptions, en particulier lorsque des détails sont régulièrement ajoutés à divers éléments et phases du processus de conception. Selon Perey, "les avantages étaient immédiats et prometteurs. Nous avons été en mesure d'extraire des modèles de Revit plutôt que de dessiner des modèles feuille par feuille, ce qui signifie que nous avons atteint des pourcentages notables de gain d'efficacité et, par conséquent, nous sommes devenus plus compétitifs."

En utilisant la technologie BIM, la société Architectus peut conserver des informations informatiques sur un projet de la conception à la construction toujours à jour et accessible dans un environnement numérique intégré. Cela permet aux architectes, aux ingénieurs, aux constructeurs et aux propriétaires d'avoir une vision globale claire de leurs projets et offre une prise de décision plus rapide, contribuant ainsi à améliorer la qualité des projets.

Pour expliciter plus en détails la classification et comprendre le GreenBIM, il faut savoir que le Green Building Council of Australia (GBCA) a mis au point un outil national de notation environnementale pour les bâtiments appelé le système de notation Green Star. L'outil évalue un bâtiment par rapport à sa gestion, la santé et le bien-être de ses occupants, l'accessibilité aux transports publics, l'utilisation de l'eau, la consommation d'énergie, l'énergie incarnée de ses matériaux, l'utilisation des terres et la pollution. Green Star vise à aider l'industrie du bâtiment dans sa transition vers le développement durable. En utilisant la technologie BM, la société de chientaties portionnement<br>sur un projet de la conservación de la conservación toujours à jour at accessible dans un environnement<br>numérique intégré. Cela permetiaux architecte of Australia (GBCA) a mis au point un outil national de notation environt<br>
ts appelé le système de notation Green Star. L'outil évalue un bâtiment<br>
té et le bien-être de ses occupants, l'accessibilité aux transports public

Le système d'évaluation environnementale Green Star pour les bâtiments a été créé pour l'industrie immobilière afin :

- d'établir une langue commune
- d'établir une norme de mesure pour les bâtiments écologiques
- de promouvoir la conception intégrée de l'ensemble du bâtiment
- de reconnaître le leadership environnemental
- d'identifier les impacts du cycle de vie du bâtiment
- de sensibiliser aux avantages des bâtiments écologiques.

Les outils Green Star utilisent trois niveaux de classification pour évaluer le rendement :

- 4 Stars Green Star Certified Rating signifie 'Best Practice'
- 5 Stars Green Star Certified Rating signifie 'Australian Excellence'
- 6 Stars Green Star Certified Rating signifie 'World Leadership'

En effet, utiliser le BIM avec des techniques de conception et de construction durables et écologiques est donc appelé «Green BIM». Il aide les intervenants du projet à prendre des décisions avisées dès le début du processus de conception et permet d'avoir un impact plus important sur l'efficacité et les performances d'un projet. Cette méthode couvre de multiples aspects :

- **l'énergie** : l'utilisation de BIM dans le processus de conception aide à évaluer l'efficacité énergétique et à faire des recommandations pour des solutions alternatives de conception qui amélioreront les performances d'un bâtiment. En combinant le BIM avec un logiciel spécialisé de modélisation de l'énergie, chaque partie d'un bâtiment, des systèmes MEP (mécanique, électrique et plomberie), peuvent être simulés et optimisés pour l'efficacité énergétique.
- **l'empreinte carbone** : le BIM aide à tester de nouvelles conceptions afin de spécifier des solutions avec le plus faible impact carbone. Cela permet d'identifier les options à faible teneur en carbone qui ont le potentiel de réduire les émissions de carbone pendant les phases de conception et de construction, ainsi que les options qui permettent d'économiser du carbone pendant le fonctionnement d'un bâtiment.
- **les matériaux** : lier le BIM aux matériaux peut réduire considérablement les déchets de construction et rationaliser la chaîne d'approvisionnement grâce à des sélections plus précises. Tout comme l'empreinte carbone, elle participe au choix de solutions de conception qui peuvent réduire l'impact environnemental global d'un bâtiment tout au long de son évolution. Bien que le BIM ait le potentiel de réduire les déchets sur tous les projets de construction, il devient d'autant plus nécessaire sur d'importants projets complexes, qui ont tendance à générer des déchets importants si ils ne sont pas soigneusement gérés. Francisco Controller in the state description of the specific conceptions of the specific conservation of the specific controller that the specific controller and the points of the specific controller of the specific cont et rationaliser la chaîne d'approvisionnement grâce à des sélections p<br>l'empreinte carbone, elle participe au choix de solutions de conception<br>act environnemental global d'un bâtiment tout au long de son évolution<br>tentiel
	- **l'eau** : le BIM aide à estimer la quantité d'eau utilisée dans un bâtiment en calculant le nombre d'objets (éviers, toilettes, etc.) et leur consommation et permet de mesurer le potentiel de réutilisation des eaux grises, ce qui est très bénéfique pour réduire la demande sur les réserves d'eau locales. La quantité d'eau récupérée disponible peut être calculée en utilisant le BIM, sur la base de certains critères comme le site, le système de récupération et la taille du bâtiment.

« Ils avaient un réel désir de construire un bâtiment résistant à l'épreuve de l'avenir dans la mesure du possible, et le BIM y a participé dans sa capacité à vérifier les aspects de durabilité et de performance de celui-ci, à améliorer le processus de construction et à fournir un plate-forme pour la gestion de l'installation », déclare Perey.<br>
Contract de la production de la production de la production de la production de la production de la production de la production de la production de la production de la production de la pro

### **2.** L'Ark-Coca-Cola Place, Sydney

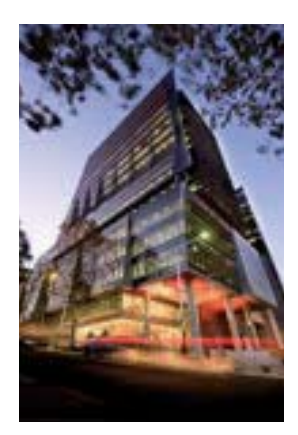

*Figure n°12 Vue 1 de l'Ark-Coca-Cola Place*

C'est le premier gratte-ciel commercial en Australie entièrement conçu, réalisé et livré comme un modèle construit avec un logiciel de gestion d'actifs en utilisant le BIM. Le Rider Levett Bucknall 2011 Innovation and Excellence<sup>12</sup> délivre la cinquième récompense à l'Ark-Coca-Cola Place et le nomme comme exemple de développement de New South Wales de l'année en 2011. Pensé, documenté et construit en utilisant ARCHICAD (Graphisoft), Ark-Coca-Cola Place fut un nouveau point de repère frappant. Les propriétaires de l'immeuble, Investa, avaient rapidement identifié les avantages de la modélisation de l'information du bâtiment et insistèrent donc pour que toutes les différentes disciplines travaillant sur Coca-Cola Place complètent l'ensemble du projet en utilisant le BIM.

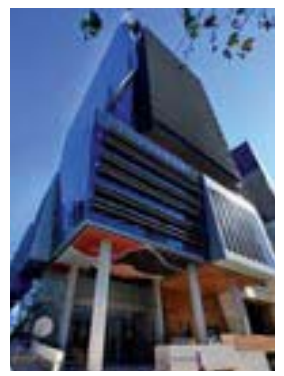

*Figure n°13 Vue 2 de l'Ark-Coca-Cola Place* 

Conçu par Rice Daubney et bâti par l'entreprise Thiess, l'Ark-Coca-Cola Place fut achevée en 2010. La tour de bureaux de catégorie A au cœur du quartier nord de Sydney compte 28 500 m<sup>2</sup> répartis sur 21 niveaux. L'Ark-Coca-Cola Place suit la durabilité environnementale, gérant parfaitement l'eau grise de recyclage, la lumière naturelle sur trois côtés, les bornes de chargement pour les voitures électriques et les installations pour cyclistes. Le bâtiment a été récompensé par 6 Stars Green Star Design et As-Built Ratings<sup>13</sup>. Contracte de de Conservation de la Region de Conservation de la Region de la Region de la Region de la Region de La Region de La Region de la Region de la Region de la Region de la Region de la Region de la Region de la R Conçu par Rice Daubney et bâti par l'entreprise Thiess, l'Ark-Coc fut achevée en 2010. La tour de bureaux de catégorie A au cœu nord de Sydney compte 28 500 m<sup>2</sup> répartis sur 21 miveaux. L'Al<br>Place suit la durabilité envir

"*Ark is what design excellence is all about – it is daring, iconic, and a true landmark for Sydney*," affirme Glenn Byres, le directeur exécutif de New South Wales de l'Australian Property Council.

L'Ark-Coca-Cola Place témoigne des avantages d'un véritable environnement BIM - de la formation initiale de la conception du projet au processus de construction et à la gestion finale du bâtiment.

L'Ark a été l'un des premiers bâtiments en Australie à être livré en utilisant le modèle d'information de bâtiment 3D (BIM), développé par l'équipe de projet Thiess lors de la construction. Ce système a centralisé toutes les informations de conception et de construction sur l'architecture, les services et les montages dans le bâtiment, créant ainsi une plus grande efficacité dans la construction, le fonctionnement et l'entretien à long terme. Le système Thiess « *Lifeline horizontal* » a permis au projet de réaliser un chantier sans incident et sans blessure malgré le danger du travail en hauteur et des opérations de levage durant le chargement et le déchargement

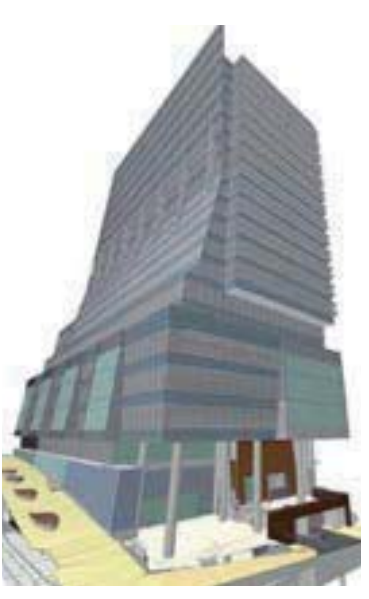

*Figure n°14 Modélisation de l'Ark-Coca-Cola Place*

<sup>&</sup>lt;sup>12</sup> L'Innovation & Excellence Awards est l'un des plus prestigieux programmes de prix immobiliers en Australie, qui promeut l'excellence dans le design et l'innovation dans l'environnement bâti depuis 1982, soutenu par Rider Levett Bucknall.

<sup>&</sup>lt;sup>13</sup> Green Star - Design & As Built évalue les résultats en matière de durabilité découlant de la conception et de la construction de nouveaux bâtiments ou de rénovations majeures, à travers neuf catégories d'impacts holistiques.

de matériaux à partir des véhicules. Ce système est maintenant largement utilisé dans l'industrie de la construction.

Grâce au BIM, le projet comporte un certain nombre d'initiatives de réduction de l'eau potable, y compris la collecte d'environ 10 000 litres d'eau grise réutilisés pour le nettoyage des toilettes. Des initiatives comme celles-ci ont entraîné une réduction de 55% de l'utilisation de l'eau potable, une réduction de 30% de l'écoulement vers les égouts et une réaffectation de 100% d'eau recyclée pour une utilisation non potable.

L'éclairage de type « T5 » réduit la consommation d'énergie et procure une lumière naturelle semblable à celle du jour. L'éclairage a été conçu pour atteindre un niveau de 400 lux. Les fenêtres sur trois côtés et un noyau latéral permettent également un flux lumineux maximum dans l'espace de travail. réculaire de 18 de l'existe de l'argente de l'argente de l'argente de l'argente de 100% d'est republie a de l'argente de 10 m (Velonica) de la consommation d'altergé de tracque de la membre angle de tracque de tracque de

De plus, le développement des transports durables a été favorisé et intégré au projet. Il y a donc des baies de chargement pour les voitures hybrides et électriques dans le parking. Cela a permis de réduire la consommation d'essence et de minimiser la dépendance sur le réseau pour la charge électrique. De plus, de nombreux emplacements à vélos ont été créés et 20 douches ont été installées.

La création d'un modèle de construction 3D a été initiée pour la gestion et la maintenance des biens immobiliers. Toute l'expertise d'Ark, réunie dans le modèle d'information du bâtiment, peut maintenant être utilisée comme une source centralisée pour gérer et optimiser les performances des bâtiments futurs. Transformation and the distribution of the syntropology and the parking. Cela a perminal dessence et de minimiser la dépendance sur le réseau pour la charge ét ux emplacements à vélos ont été créés et 20 douches ont été in

Pour ce projet de l' Ark-Coca-Cola Place, il était fondamental pour les concepteurs de travailler en 3D plutôt qu'en 2D, cela leur a donné une plus grande liberté dans la formalisation de la façade.

L'agence Rice Daubney, basée à Sydney et à Brisbane, est spécialisée dans les secteurs du commerce, de la santé, de la recherche et de la défense. Elle affirme : « *we need to get smarter about the way that we work, collaborate and use technology to our advantage*. »

Les concepteurs étaient convaincus que la conception et le design peuvent être mieux pensés grâce au BIM. Ils ont utilisé Sketchup pour la modélisation de base, pour ensuite « traduire » celle-ci sur Archicad afin que le niveau de détails soit encore plus élaboré.

## 3. La gestion de l'Opéra de Sydney

## *BIM comme « Building Information Management » et non « Building Information Modelling ».*

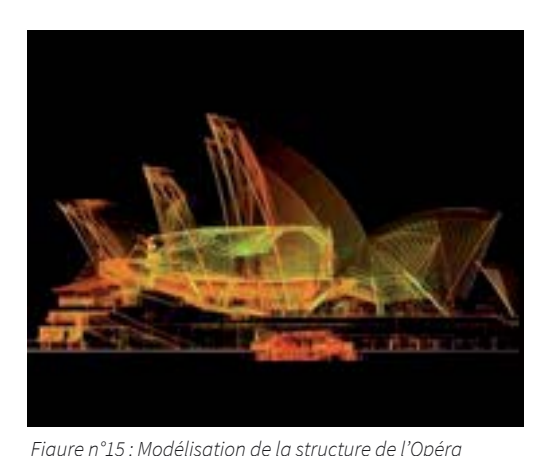

L'Opéra de Sydney est un édifice australien emblématique de l'architecture moderne. Son histoire commence en 1956 lorsque le gouvernement de New South Wales appelle à un concours international ouvert, basé sur des spécifications générales sans paramètre de conception ni limite de coûts. Le projet gagnant a été conçu par Jørn Utzon qui a donné à l'Australie une pièce de sculpture urbaine dynamique et gracieuse aujourd'hui symbole d'une ville et d'un pays. Cet édifice est d'autant plus original que sa surface est couverte en tuiles à motif,

faisant miroiter le soleil et la lumière, scintillantes le jour et réflectives la nuit. Depuis le début, la conception et la construction sont intimement liées, caractérisées par un environnement exceptionnel de collaboration et d'innovation.

L'Opéra de Sydney est aujourd'hui estimé à 4,6 milliards de dollars australiens (AUD) et contribue à concurrence de 775 millions AUD par an à l'économie australienne (d'après Deloitte, 2013). En 2014, il a généré près de 100 millions de dollars australiens directement sur les ventes, les services et le parrainage et a consacré 32,3 millions AUD à son entretien.

Ce sont 6225 mètres carré de verre et les 2194 blocs de béton, retenus par 350 mètres de câbles d'acier qui constitue ce symbole architecturale. Son toit a été fabriqué par 1600 segments pesant chacun 10 tonnes en moyenne et revêtu de 5400 panneaux de tuiles préfabriquées. Le point culminant du toit est de 67 mètres au-dessus du niveau de la mer et le bâtiment entier a 10 000 boulons de carreaux qui ont dû être inspectés à une précision garantie de ± 3mm de sorte que les supports de fixation pourrait être pré-réglé avant que chaque tuile ne soit soulevée (Elfick , 2010). sometics of the state of the state of the state is papel in the best and the state of the state is a specifical to the state specifical to the state specifical to the state specifical to the state specifical to the state on de la structure de l'Obéra<br>
plus original que sa surface est couverte en t<br>
e soleil et la lumière, scintillantes le jour et réflectives la nuit. Depuis<br>
construction sont intimement liées, caractérisées par un environn

Au cours de la construction, il a été constaté que le travail de calcul pour traiter les données de terrain et générer des rapports limitait le temps de travail de l'équipe de projet aux étapes critiques de celui-ci. Le temps habituel nécessaire pour calculer une déformation typique des nervures étant établi à plus d'une semaine. L'exigence était cependant de fournir des résultats dans l'heure conduisant l'équipe en 1965 à développer un programme informatique générant automatiquement les rapports nécessaires à partir des observations sur le terrain.

Le chantier de construction a duré plus de 15 ans et les dessins exécutés et manuels opérationnels fournis à la fin de la construction s'avéraient incomplets et peu fiables.

Pour palier à cela, l'Opéra de Sydney commença à développer une stratégie BIM en 2004 grâce à son budget de développement et de maintenance de bâtiments.

L'idée d'utiliser le BIM pour la gestion des installations (« facilities management ») provient d'une présentation du Professeur Keith Hampson<sup>14</sup> lors d'une conférence de Facilities Management *Association of Australia* à laquelle assistait le Directeur de l'Opéra, Paul Akhurst. À cette époque, l'Opéra

<sup>&</sup>lt;sup>14</sup> Le professeur Keith Hampson est professeur à la Queensland University of Technology, ingénieur civil et chef de projet.

utilisait déjà des modèles 3D, pour des analyses structurelles notamment, dans des projets tels que les études de faisabilité de mise à niveau faites en 2003. Il avait été également développé des processus internes incluant un système de référence et de coordination<sup>15</sup>.

*« We see BIM as a fairly key component of our future strategy for managing the building » -* SOH Interviewee (2015)

La mise en œuvre de la solution BIM pour les *Facilites Management* se fait alors en deux étapes afin de tester la robustesse des solutions fournies et d'évaluer les données liées au modèle :

- 1. un BIM entièrement fonctionnel et des fonctions basiques de la solution
- 2. des modules supplémentaires de besoins fonctionnels

La première phase devait être lancée en septembre 2015.

Le système attendu est une interface graphique 3D sur le Web qui relie géo-spatialement un modèle à jour précis de l'édifice et du site existants aux principaux systèmes de gestion, de maintenance et d'autres procédés de gestion des bâtiments. Le système est censé constituer la seule source d'information pour toutes les exigences opérationnelles courantes au cours d'une construction, ainsi que pour les projets en cours de développement. La mas en tativo e la la solution BIM poor las *Herchites Manegement* se la tiens en dans a line<br>differenties de solutions formies et d'évaluer las commés l'école au modèle :<br>
1. un film évoléement formédient en contrator du est une interface graphique 3D sur le Web qui relie géo-spatialement<br>difice et du site existants aux principaux systèmes de gestion, de ma<br>ss de gestion des bâtiments. Le système est cense constituer la sur<br>toutes les e

L'Opéra est actuellement l'objet de travaux importants, incluant un nouveau jeu de tunnels pour l'entretien et le stationnement de voitures ainsi qu'un quai de chargement en sous-sol.

En 2007, le CRC for Construction Innovation, prédécesseur de SBEnrc<sup>16</sup>, a publié *Adopting BIM for Facility Management : Solutions for the management of the Sydney Opera House* qui a étudié l'opportunité de la mise en œuvre du BIM pour soutenir la gestion d'actifs améliorée.

Ce projet a commencé le voyage de l'Opéra de Sydney vers une utilisation plus avancée du BIM pour la gestion d'actifs qui est encore en cours.

Dans cette perspective, la direction de l'Opéra a approché la communauté BIM mondiale pour trouver une société de logiciels qui pourrait créer une interface de solutions sur mesure adaptée aux gestionnaires d'installations. Cela a abouti à la création d'un consortium AECOM<sup>17</sup>, BIM Academy et EcoDomus<sup>18</sup> pour concevoir une interface entre les systèmes de contrôle de gestion des bâtiments, les bases de données de l'édification et la modélisation de l'information du bâtiment.

<sup>&</sup>lt;sup>15</sup> Un système basé sur chaque espace ayant un nom de zone de référence et un numéro d'espace unique lié à un système de fichiers qui contient un ensemble maître de documents de cette pièce dans un emplacement centralisé.

<sup>&</sup>lt;sup>16</sup> Le SBEnrc, Sustainable Built Environment National Research Centre, est le successeur du *CRC for Construction Innovation* (un centre national de recherche, de développement et de mise en œuvre axé sur les besoins des secteurs de la propriété, de la conception, de la construction et de la gestion des installations) créé le 1er janvier 2010, le SBEnrc est un centre de recherche clé entre l'industrie, le gouvernement et les organismes de recherche desservant l'industrie de l'environnement bâti. Les trois volets de recherche portent sur la durabilité environnementale, sociale et économique, secteurs identifiés par les intervenants de l'industrie nationale.

<sup>&</sup>lt;sup>17</sup> AECOM est un réseau mondial d'experts travaillant avec des clients, des communautés et des collègues pour développer et mettre en œuvre des solutions innovantes, reliant l'expertise entre les services, les marchés et les régions afin de produire des résultats transformateurs. Dans le monde entier, AECOM conçoit, construit, finance, exploite et gère des projets et des programmes qui ouvrent des opportunités, protègent notre environnement et améliorent la vie des gens.

<sup>&</sup>lt;sup>18</sup> EcoDomus est une entreprise de technologie de l'information qui se concentre sur l'amélioration des façons dont les bâtiments commerciaux sont conçus, construits, gérés et adaptés en utilisant BIM. Il est le principal fournisseur apportant les outils du BIM aux propriétaires de bâtiments (BIM FM) pour l'amélioration de la conception et la collecte de données de construction et de transfert, la gestion des installations, l'exploitation et la maintenance.

« Nous avons comblé l'écart entre la construction et la gestion des installations grâce au modèle numérique, obtenir la vue graphique et construire une base de données derrière cela. Les gestionnaires d'installations ne peuvent pas piloter la modélisation CAO ou 3D, cela leur permettra de le faire rapidement et facilement » affirme Bob Moffat, gestionnaire des installations (f*acilities manager*). Le système a donc été lancé en février 2016 avec une entrée de données historiques prévue pour 2017.

L'étude a également révélé que des niveaux plus élevés d'intégration BIM conduisent à un retour sur investissement beaucoup plus important. En effet, parmi les utilisateurs BIM faible (« low BIM »), seulement 10% ont obtenu un ROI<sup>19</sup> très positif comparé à 46% pour les utilisateurs de BIM très élevé. Ian Hardcastle, responsable du génie numérique au sein de l'Australian Hub chez Laing O'Rourke<sup>20</sup>, affirme que lorsque le BIM est mis en place dans tous les domaines d'activités - au-delà de l'ingénierie, l'approvisionnement, l'ingénierie numérique - les avantages réels qu'il procure sont très rapidement atteints. L'étude a également révele que des riveux plus étoys d'intégration SIM conduisent a un retour apprendit resultant d'architecture est principale a un retour plus music and the cole substitutions of the following the follow

Il y eu peu de difficultés techniques pour convertir les conventions et les normes existantes de l'Opéra en un nouveau modèle d'environnement. Cela démontre que le modèle IFC s'affirme dans la pratique mondiale pour la représentation et la gestion des données. L'Opéra de Sydney a déjà mis en place des contrôles de qualité des données pour améliorer la fiabilité et la synchronisation des données, ce qui est une bonne plate-forme pour un développement ultérieur.

Le modèle structurel a été importé d'un système de conception architecturale assistée par ordinateur (CAD), où le modèle IFC a été enrichi d'informations sur des éléments tels que les éléments de salle et de meubles basés sur la spécification de Sydney Opera House. Sur la base de ce fichier IFC enrichi, un système de vitrines a été développé où les informations de l'Opéra de Sydney peuvent être visualisées et restructurées. Les données sur les performances des installations et les contrats de nettoyage ont été insérées et corrélées au modèle IFC, offrant des fonctionnalités de requête et obtenant un retour visuel de cet ensemble de données corrélées. icultés techniques pour convertir les conventions et les normes existant<br>
nodèle d'environnement. Cela démontre que le modèle l $FC$ s'affirme dan<br>
représentation et la gestion des données. L'Opéra de Sydney a déjà mis<br>
lité

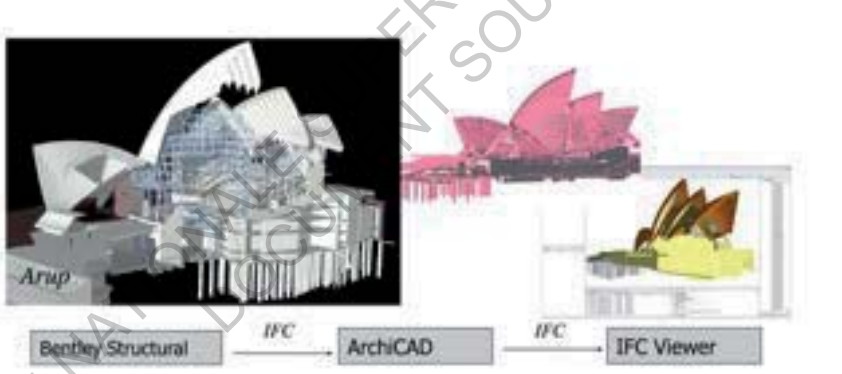

*Figure n°16 Exemple de réutilisation des données IFC.*

Les tests avec des données partielles du BIM - fournies par plusieurs des consultants actuels de l'Opéra de Sydney - montrent que la création d'un modèle complet de l'édifice est réaliste, mais sous réserve toutefois de la résolution de la conformité et du support fonctionnel détaillé des applications logicielles participantes.

La vitrine a démontré avec succès que l'échange basé sur les fichiers IFC est possible avec plusieurs applications communes basées sur le BIM grâce à la création d'un nouveau modèle partiel du bâtiment. Les données échangées ont été géométriquement précises - la structure du bâtiment

<sup>&</sup>lt;sup>19</sup> ROI : vision globale du retour sur investissement

<sup>&</sup>lt;sup>20</sup> Laing O'Rourke est une entreprise privée spécialisée dans l'ingénierie travaillant dans le monde entier.

représente certains des éléments de construction les plus complexes - et supporte de riches informations décrivant les types d'objets, leurs propriétés et leurs relations.

En outre, les limitations des droits d'auteur sur les logiciels commerciaux ont également été mentionnées. Il a été important pour l'Opéra de ne pas être «verrouillé» par un fournisseur. L'une des exigences qui a conduit le développement de leur système de gestion d'actifs BIM a été de pouvoir modifier le logiciel et le modèle à mesure que de nouveaux besoins sont identifiés et que la technologie progresse. Le modèle doit être facile à utiliser et à mettre à jour. Cette exigence est motivée par le fait que le bâtiment soit en constante évolution et le modèle doit être changé en interne fréquemment. Il a été observé que les plates-formes de logiciels communes telles que Revit ont t<u>endance à être trop complexes pour la gestion des actifs et certains développeurs de logiciels ont</u> lutté avec l'idée de permettre à l'Opéra d'effectuer des mises à jour internes au système. Le plus important est que la solution, le document technique et la base de données d'information soient flexibles et évolutifs. Il est important qu'ils puissent ajouter des modules de fonctionnalités différentes à la solution, ainsi que l'ajout de bases de données et de tableaux plus facilement consultables. Ecole program Le inclusion de la medicina de la medicina de la medicina de la medicina de la medicina de la medicina de la medicina de la medicina de la medicina de la medicina de la medicina de la medicina de la medicina

Le flux de recherche sur la modélisation numérique du projet de l'Opéra de Sydney a démontré d'importants avantages à numériser la documentation de conception et les manuels d'exploitation et d'entretien. Puisque cet édifice n'avait pas de modèle numérique de sa structure, il a été possible d'étudier l'application de la modélisation numérique à l'aide de modèles standardisés d'information sur le bâtiment (BIM) pour soutenir la gestion des installations (FM). The sur la modélisation numérique du projet de l'Opéra de Sydney<br>
que cet édifice n'avait pas de modèle numérique de sa structure, il a<br>
ation de la modélisation numérique à l'aide de modèles standardisés c<br>
MIM) pour sout

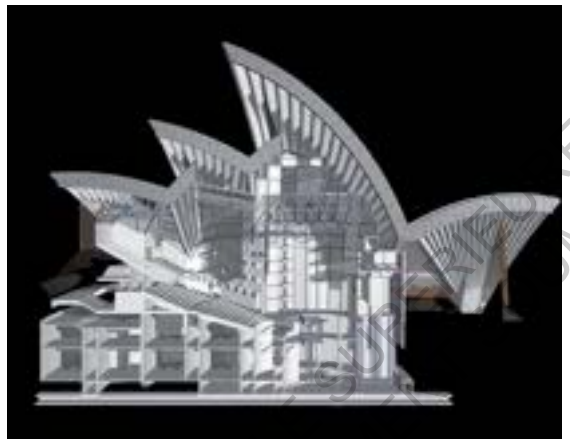

*Figure n°17 : Modélisation d'Arup Engineers, JPW Architects & Steensen Varming Building Services* 

Le Facility Management Exemplar Project a établi que la modélisation de l'information sur le bâtiment est une technologie bénéfique appropriée permettant le stockage et la récupération de données intégrées sur le bâtiment, l'entretien et la gestion de l'Opéra de Sydney.

L'utilisation de cette approche rassemble plusieurs avantages tels que la cohérence des données, l'intelligence dans le modèle, les représentations multiples comme les rapports bidimensionnels et tridimensionnels (2D et 3D), une source d'information intégrée pour les applications logicielles existantes et des requêtes intégrées pour l'exploration de données.

Le modèle de constructions standardisé sert de structure de données principale qui peut être étendue à d'autres sources de données car chaque élément du modèle tel qu'un mur, un meuble, une pièce ou un groupe d'éléments possède un identifiant unique. Cet identifiant unique peut être utilisé comme base pour corréler des ensembles de données différents, ouvrant ainsi des capacités de requêtes entre différents ensembles de données.

La disponibilité des applications FM basées sur le BIM est actuellement opérationnelle à l'échelle internationale.

Pour appuyer les processus FM utilisant le format IFC, des directives et des pratiques de modélisation ont été formalisées en tant que spécification de l'Opéra de Sydney. Cette spécification décrit comment les informations et les conventions spécifiques au Sydney Opera House peuvent être incorporées dans le BIM. Cela permet à l'Opéra de Sydney de développer un BIM avec cohérence.

Des tests avec des données BIM partielles ont démontré que la création d'un BIM complet de l'Opéra de Sydney est réaliste, sous réserve de la résolution de la conformité et du soutien fonctionnel détaillé des applications logicielles participantes.

# CONCLUSION

Un rapport écrit en 2004<sup>21</sup> définit les objectifs de l'Australie pour 2020, selon les critères suivants :

- constructions respectueuses de l'environnement
- répondre précisément aux besoins des clients
- amélioration de l'environnement des affaires
- bien-être et amélioration de la population active
- amélioration des technologies de l'information et de la communication pour la construction
- prototypes virtuels pour la conception, la fabrication et l'exploitation
- fabrication hors site
- amélioration du processus de fabrication des produits construits

Concernant plus précisément l'aspect environnemental, il y est affirmé que l'industrie doit pouvoir concevoir, construire et entretenir ses bâtiments et son infrastructure afin de minimiser les impacts négatifs sur l'environnement naturel, préservant ainsi l'avenir environnemental des générations futures.

D'ici 2020, la vision est que l'industrie dispose d'outils complets d'évaluation de l'éco-efficacité pour toutes les étapes du cycle de vie de la construction.

Après de nombreux scandales écologiques, l'Australie cherche clairement à établir un équilibre plus durable entre les environnements bâti et naturel, pour s'adapter au mieux à son climat tout en devenant de plus en plus respectueuse de l'environnement et d'en bénéficier, en sensibilisant concepteurs et utilisateurs. Dans le domaine de la construction, cette recherche passe par un développement croissant des méthodes permettant ce respect et ces améliorations, et ce grâce à l'utilisation du BIM. Les études de cas nous prouvent que ce pays semble être sur la bonne voie. Exer-être et améliension de la population setien<br>
confluente des technologies de l'information de de la communication pour la construction<br>
contexpositivels pour la conception, la bibrication et anglosition<br>
facture in the precisement i aspect environmemental, ii y est ainme que i inquisite<br>uire et entretenir ses bâtiments et son infrastructure afin de minimise<br>vironnement naturel, préservant ainsi l'avenir environmemental des<br>on est que l'i

Bien sûr, ces exemples ne reflètent pas toute l'industrie et de nombreux progrès restent encore à faire, mais l'Australie affiche un avenir prometteur quant aux objectifs qu'elle s'est fixée.

Enfin, le BIM en tant que processus de travail collaboratif entre tous les intervenants d'un projet de construction est donc un processus dans lequel l'humain est au cœur avec chacun son métier, sa façon de le pratiquer et ses méthodes pour y parvenir.

Peter Barda, ancien CEO de l'Australian Construction Industry Forum (ACIF) affirme : « Il ne fait aucun doute que le rôle de l'architecte a changé ces dernières années. Le BIM peut aider ceux qui sont dans la profession à reprendre possession des projets » et soutient que le BIM offre un moyen pour les architectes de retrouver leur rôle de conseiller et d'acteur principal parmi tous les acteurs, fédérés autour de la modélisation des informations du bâtiment … L'ensemble de cette analyse et les recherches associées m'amènent tout naturellement à me questionner sur un autre sujet d'étude : dans quelle mesure le BIM fera-t-il évoluer le métier d'architecte en Australie et dans le monde ? Notre génération et les générations futures d'architectes y seront de toute évidence plus que jamais impliquées.

*Construction 2020 : A Vision for Australia's Property and Construction Industry* <sup>21</sup>

Le sujet du Facility Management n'a été que très partiellement abordé dans ce mémoire. Il est en réalité un aspect du BIM qui pourrait être à lui seul un véritable sujet de mémoire très large tant sa complexité dans son élaboration, son fonctionnement et son utilisation est grande. La maquette numérique d'un bâtiment est enrichie par des informations permettant de faciliter son exploitation, et le BIM permet d'optimiser le facility management. C'est donc un aspect aujourd'hui extrêmement important voir indispensable dans la gestion d'un bâtiment et un véritable sujet à part entière.

ECOLE NATIONALE SUPERIEURE D'ARCHITECTURE DE TOULOUSE

DOCUMENT SOUMIS AU DROIT D'AUTEURE

## BIBLIOGRAPHIE ET SOURCES

## ARTICLES & DOCUMENTS

- Bernstein, Harvey M., Jones, Stephen A., Russo, Michele A. (2014) *SmartMarket Report : « The Business Value of BIM in Australia and New Zealand: How Building Information Modeling is Transforming the Design and Construction Industry »*, McGraw Hill Construction
- Construction Innovative Partners (Juin 2008 July 2009) *National Guidelines for Digital Modeling*, 78p.
- Henri Achten, Jiří Pavliček, Jaroslav Hulín, Dana Matějovská, (2012) *30th eCAADe Conference Prague 2012, Digital Physicality*, Czech Technical University in Prague, Vol.1
- John Mitchell, Jim Plume, Mark Tait, Peter Scuderi, Wayne Eastley (June 2012) *National Building Information Modeling Initiative, Volume 1 : Strategy*, 69p.
- Gray, Matthew, Gray, Jason, Teo, Melissa, Chi, Seokho, & Cheung, Yan Ki Fiona (2013) *Building Information Modelling : an international survey. In World Building Congress 2013*, 5-9 May 2013, Brisbane, QLD. (In Press)
- Nepal, Madhav Prasad, Jupp, Julie R., & Aibinu, Ajibade Ayodeji (2014) Evaluations of BIM : frameworks and perspectives. In Issa Issa, Raymond & Flood, Ian (Eds.) *Computing in Civil and Building Engineering (2014)*, American Society of Civil Engineers (ASCE), Orlando, Florida, pp. 769- 776. Extension and proposition. In Islam Korean and Extension in the Constitution metallic original technical metallic original technical metallic original metallic proposition.<br>
Then Reflect in the superior of the state of th Jim Plume, Mark Tait, Peter Scuderi, Wayne Eastley (June 2012) *Notite*<br> *deling Initiative, Volume 1 : Strategy*, 69p.<br>
(Gray, Jason, Teo, Melissa, Chi, Seokho, & Cheung, Yan Ki Fiona (20<br> *delling : an international surv* 
	- Duddy, Keith, Beazley, Scott, Drogemuller, Robin, & Kiegeland, Joerg (2013) *A platform independent product library for BIM.* In Ma, Zhiliang, Zhang, Jianping, Hu, Zhenzhong, & Guo, HongLing (Eds.) Proceedings of the 30th CIB W78 International Conference, WQBook, Beijing, China.
	- Utiome, Erezi & Drogemuller, Robin (2013) *An approach for extending Building Information Models (BIM) to specifications.* In Ma, Zhiliang, Zhang, Jianping, Hu, Zhenzhong, & Guo, Hongling (Eds.) *Proceedings of the 30th CIB W78 International Conference*, WQBook, Beijing, China.
	- Toth, Bianca, Salim, Flora, Drogemuller, Robin, & Frazer, John H. (2011) Support for energy-oriented design in the Australian context. In Bodart, Magali & Evrard, Arnaud (Eds.) *Architecture and Sustainable Develop- ment: Proceedings of the 27th Passive and Low Energy Architecture Conference*, Presses universitaires de Louvain, Louvain-la-Neuve, pp. 47-52.
		- Furneaux, Craig and Kivvits, Robbie (2008) *BIM implications for government. CRC for Construction Innovation*, Brisbane.
	- Adriana X. Sanchez, Judy A. Kraatz, Keith D. Hampson, and Sudharsanan Loganathan (2014) *BIM for Sustainable Whole-of-life Transport Infrastructure Asset Management, Sustainability in Public Works* Conference 27 – 29 July 2014
	- Wallwork, Adam, Niemann, Ren, Gelic, Goran (Mai 2016) *BIM BAM BOOM Getting BIM right in Australian Standards contracts,* 19p.
- Halen, Ryan (2010) *Case Study: BIM Management 1 Bligh Street*, Revit '10 RTC Technology Conference Sydney, 16p.
- Sanchez, Adriana, Hampson, Keith, Mohamed, Sherif (Septembre 2015) *Sydney Opera House : Case Study Report*, Sustainable Built Environment National Research Centre, 28p.BIM,
- *-* Coddé, Eduard (2015) *Building Information Modeling, pour une meilleure gestion du cycle de vie des bâtiments*, Profacility Guide
- *-* Rapport *BIM in Australia Report on BIM/IpPD Forums Held In October November 2010*, (Décembre 2010), forum organisé par l'Australian Institute of Architects, Autodesk et Consult Australia
- *-* Mitchell, John (2010) *openBIM in Oz : Productivity visions, tools and changes,* Conference Denmark

## LIVRES

- Navarra, Pierre, Guézo, Julie. *Revit Architecture, Développement de projet et bonnes pratiques*, Eyrolles
- *-* Celnik, Olivier, Lebègue, Eric, (2015) *De la maquette numérique au BIM*, paru le 29 octobre 2015, Eyrolles Betting the Polectify Guide<br>
Support Both or Anatomic - Report on BM/perD Partors. Held to Gother November 2510, (Décare the COLE To registrate the Transformation of the Cole of Architecture, the National Individual Cole e, Guézo, Julie. Revit Architecture, Développement de projet et bonne<br>Lebègue, Eric, (2015) De la maquette numérique au BIM, paru le 29 of<br>DET<br>D://group.skanska.com/sustainability/green/green-bim/<br>Iding Council : http://ww

## SITES INTERNET

- GreenBIM : http://group.skanska.com/sustainability/green/green-bim/
- U.S. Green Building Council : http://www.usgbc.org
- ANSYS Airpak : http://www.figes.com.tr
- Entreprise des logiciels Redstack : http://redstack.com.au
- Bill Succar : http://www.bimthinkspace.com
- NATSPEC : http://bim.natspec.org/
- Article *Le Bim à la conquête du Facility Management* disponible sur : https://www.theagilityeffect.com/fr/article/le-bim-la-conquete-du-facility-management/
- Article *Les possibilités du BIM FM* disponible sur : http://workplacemagazine.fr/Archives-article/Fiche/5914/Les-possibilites-du-BIM-FM
- Blog sur le BIM : http://www.bimblog.lu/
- Brochure « Réussir le BIM pour l'Exploitation » : http://www.fedene.fr/sites/default/files/actualites/ BROCHURE-BIM\_FEDENE , brochure écrite à travers la collaboration des entreprises Fedene, Syntec-Ingénierie, SYPEMI et SYPIM.
- Ecole des Ponts Paris-Tech : https://msbim.estp.fr
- CRC Construction Innovation : http://www.construction-innovation.info
- Facility Management : https://www.fmmagazine.com.au
- L'Opéra de Sydney : http://www.sydneyoperahouse.com
- L'Opéra de Sydney : http://whc.unesco.org/fr/list/166/
- vidéo « SBEnrc Project 2.34 Asset Management Case Study Sydney Opera House, New South<br>Wales »: https://www.youtube.com/watch?v=EWF0LRrcukl<br>AUTRES SOURCES Wales » : https://www.youtube.com/watch?v=EWF0LRrcukI ECOLE NATIONALE SUPERIEURE DE COLE NATIONALE DE SUPERIEURE DE SUPERIEURE NATIONALE NATIONALE DE PRODUCES NATIONALE DE TOULOUSE NATIONALE DE COLE NATIONALE DE TOULOUSE DE DE COLE NATIONALE DE COLE NATIONALE DE COLE NATIONAL

## AUTRES SOURCES

Document Power Point : présentation de *BIM in Australia: status through projects and so*ft*ware* au BIM-Kongress, par le Professeur Robin Drogemuller DOCUMENT SOUMIS AU DROIT D'AUTEURE

## TABLE DES FIGURES

### Figure n°1 p.4

Croquis de l'Opéra de Sydney source : https://fr.pinterest.com/ushbaurooj/opera-house-sydney/

#### Figure n°2 p.6

Schéma « Les différentes acteurs engagés sur un projet utilisant BIM. » refait personnellement d'après le document : Coddé, Eduard (2015) Building Information Modeling, pour une meilleure gestion du cycle de vie des bâtiments, Profacility Guide

#### Figure n°3 p. 12

Schéma « Le BIM vu comme un système sociotechnique avec une base technologique et des couches de composants sociaux. »

Source : refait d'après http://wspgroup.com

#### Figure n°4 p. 13

« Mise en oeuvre du BIM en Australie : Australian Institute of Architects and CRC for Construction Innovation »

Source : Rapport *BIM in Australia - Report on BIM/IpPD Forums - Held In October November 2010*, (Décembre 2010), forum organisé par l'Australian Institute of Architects, Autodesk et Consult Australia

#### Figure n°5 p. 16

## Graphique : « Percentage of BIM users with more than three years' experience »

Source : Bernstein, Harvey M., Jones, Stephen A., Russo, Michele A. (2014) *SmartMarket Report : « The Business Value of BIM in Australia and New Zealand: How Building Information Modeling is Transforming the Design and Construction Industry »*, McGraw Hill Construction

### Figure n°6 p.19

« La différence de représentation entre une maquette de design architectural et une maquette de simulation d'énergie. »

Source : Toth, Bianca, Salim, Flora, Drogemuller, Robin, & Frazer, John H. (2011) Support for energy-oriented design in the Australian context. In Bodart, Magali & Evrard, Arnaud (Eds.) *Architecture and Sustainable Develop- ment: Proceedings of the 27th Passive and Low Energy Architecture Con- ference*, Presses universitaires de Louvain, Louvain-la-Neuve, pp. 47-52. B. Figure of the interesting of the stationary of the station of the system of the stationary of the stationary of the stationary of the stationary of the stationary of the stationary of the stationary of the stationary re in the mean of the meaning of the and the meaning of the cylindric set of the cylindric set of the cylindric<br>Set of a neuvre du BIM en Australia : Australian Institute of Architects<br>struction Innovation »<br>Compares the m

## Figure n°7

Schéma : « Les acteurs engagés pour une transformation d'un bâtiment. » Source : Brochure « Réussir le BIM pour l'Exploitation » : http://www.fedene.fr/sites/ default/files/actualites/BROCHURE-BIM\_FEDENE , brochure écrite à travers la collaboration des entreprises Fedene, Syntec-Ingénierie, SYPEMI et SYPIM.

#### Figure n°8 p. 24

p. 22

## Vue d'ensemble de l'édifice 1 Bligh Street

source : http://blog.gjames.com/wp-content/uploads/2012/07/bligh\_street\_new\_1.jpg

#### Figure n°9 p. 24

1 Bligh Street : Vue sur l'imposante distribution verticale au centre de la tour source : http://www.architectus.com.au/sites/default/files/4.sa-com-1-bligh-st-74\_0.jpg

### Figure n°10 p. 24

1 Bligh Street : « Simulation de l'éblouissement grâce à la modélisation » source : présentation de *BIM in Australia: status through projects and software* au BIM-<br>Kongress, par le Professeur Robin Drogemuller<br>Figure n°11 Kongress, par le Professeur Robin Drogemuller

### Figure n°11 p. 25

1 Bligh Street : Modélisation intérieure

source : Bernstein, Harvey M., Jones, Stephen A., Russo, Michele A. (2014) *SmartMarket Report : « The Business Value of BIM in Australia and New Zealand: How Building Information Modeling is Transforming the Design and Construction Industry »*, McGraw Hill Construction Equivale 11 (Control and the matrix of the sum of the sum of the sum of the sum of the sum of the sum of the sum of the sum of the sum of the sum of the sum of the sum of the sum of the sum of the sum of the sum of the su

#### Figure n°12 p.28

vue de l'Ark-Coca-Cola Place source : http://www.hdrinc.com/sites/all/files/content/projects/images/6012-coca-colaplace-8043.jpg Philadel Philadel Place<br>
Philadel Philadel Place<br>
Philadel Philadel Philadel Philadel Philadel Philadel Philadel Philadel Philadel Philadel Philadel Philadel Philadel Philadel Philadel Philadel Philadel Philadel Philadel P

### Figure n°13 p. 28

vue de l'Ark-Coca-Cola Place source : http://www.cundall.com/Projects/Coca-Cola-P

### Figure n°14 p. 28

modélisation de l'Ark-Coca-Cola Place source : http://gfxspeak.com/wp-content/uploads/2011/06/3D-view.png

### Figure n°15 p. 30

modélisation de la structure de l'Opéra de Sydney source : http://media.architectureanddesign.com.au/AnD\_Media\_Library/ BIM\_Sydneyhouse.jpg?width=2147483647&height=2147483647&mo

### Figure n°16 p. 32

Exemple de réutilisation des données IFC sur la modélisation de l'Opéra de Sydney. source : Mitchell, John (2010) *openBIM in Oz : Productivity - visions, tools and changes*, Conference Denmark

## Figure n°17

Modélisation d'Arup Engineers, JPW Architects & Steensen Varming Building Services source : Mitchell, John (2010) *openBIM in Oz : Productivity - visions, tools and changes*, Conference Denmark

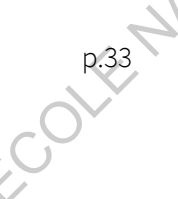

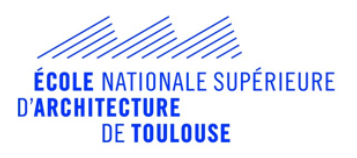

## **Mémoire de séminaire : conditions de consultation**

**Ce document est protégé par le droit d'auteur (art. L. 112-1 du Code de la propriété intellectuelle).** 

**L'auteur du document accorde les droits d'usages suivant :** 

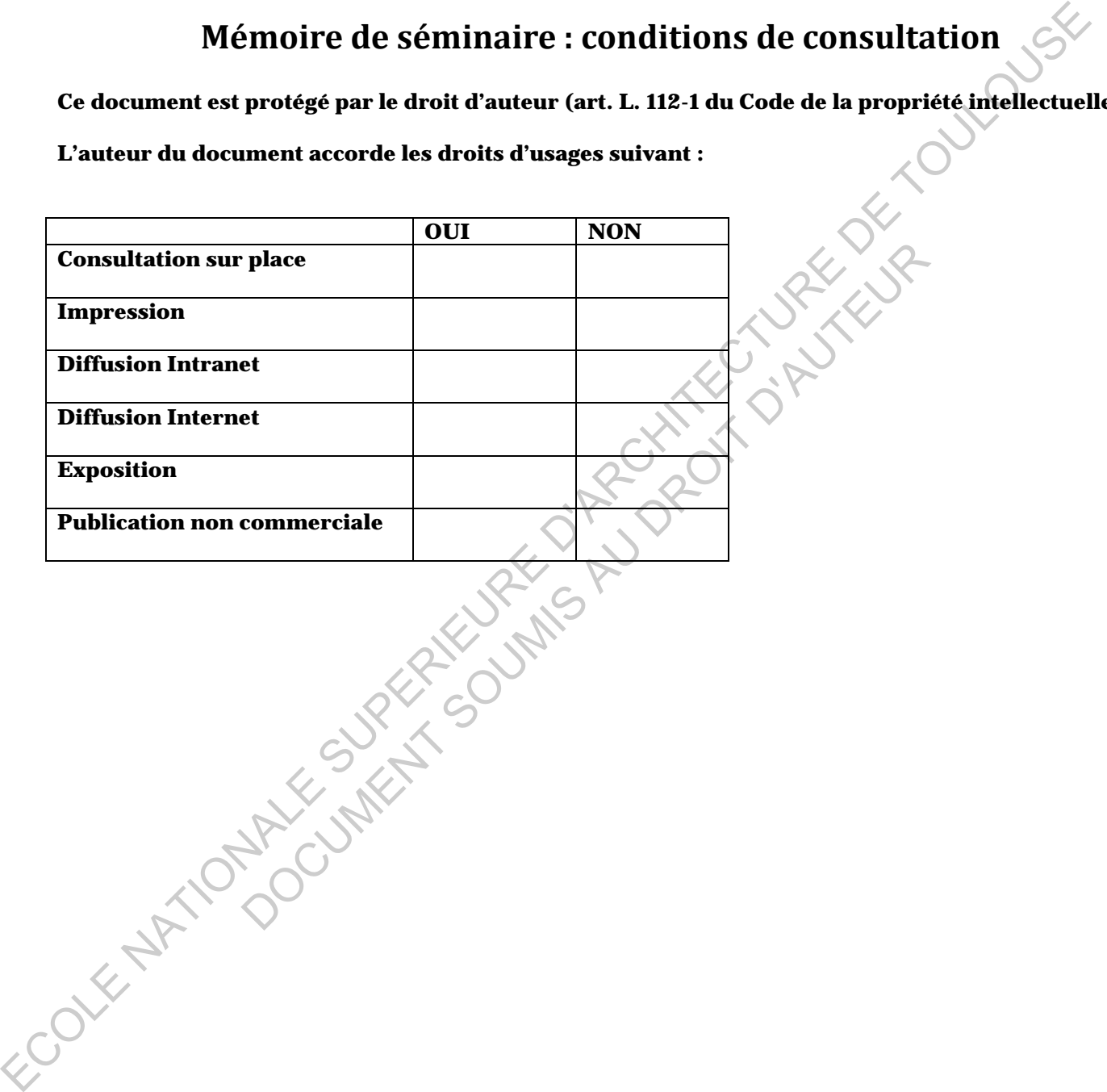

École nationale supérieure d'architecture de Toulouse \_83 rue Aristide-Maillol \_BP 10629 \_31106 Toulouse cedex 1 Tél. : 33 [0]5 62 11 50 50 \_Fax : 33 [0]5 62 11 50 99 \_Courriel : ensa@toulouse.archi.fr \_Site : www.toulouse.archi.fr

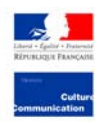